六  $\overline{\text{H}}$  $\equiv$ 四  $\equiv$  $\overline{\phantom{0}}$ 刑法における堕胎罪 むすび(以上本巻) 優生保護法(以上第二十四巻) 胎児と法 母体保護法 はじめに

 $\Box$ 

次<br>

胎児と法(二)

平

野

泰

樹

 $\equiv$ 

國學院大學北海道短期大学部紀要第二十七巻

#### 四 母体保護法

## $\frac{1}{2}$ 優生保護法から母体保護法への改正の経緯

防止するため、 護規定を創設したものであった。そのため異質な優生思想と母体保護思想が一体となった法が誕生した。そして改正当初は安易な中絶を による妊娠についても審査対象とされた 優生保護法は、 医学的・優生学的理由による中絶はその一部を除き各地区保健所内の地区優生保護委員会による審査を必要とした。強姦 健常者の中絶を認めなかった国民優生法を改正し、一定の中絶適応事由を新設し、 同時に、その中絶適応事由に母体保

審査制のもとではなお闇中絶の減少には効果を上げることができず、ついに一九五二年に右の審査制度を廃止した。この経済条項の新設 翌一九四九年に、母体保護規定の中に経済的理由が設けられ(経済条項と呼ばれる)、中絶の対象を経済的理由にまで拡大した。 それでも、 癩予防法の廃止(一九九六年) などが優生思想に対する明確な圧力となり、 する健康・権利)の公認(一九九四年)、カイロ会議NGO フォーラムでの優生保護法に対する批判、 批判されていた。 と審査制の廃止とがあいまって、 こうして優生保護法は母体保護による人工妊娠中絶を可能にしたものの、 とりわけ障害者に対する時代の変化は、それを正当化する優生思想をもはや国是とすることを許さなくなった。 優生保護法は、 優生事由による優生手術や人工妊娠中絶を認めることから、障害者差別法であることは明白であり、一九七〇年代から 一九九〇年代に入ると、カイロ会議で生殖の自己決定を原則とするリプロダクティブ・ヘルス・ライツ (性と生殖に関 立法当初の安易な中絶を防止しようとする厳格な中絶方針が大きく転換されることとなった 法改正への地殻変動となっていった。 深刻な事態をもたらす闇中絶(堕胎) わが国の精神障害者政策の転換 の対策には効果がなく、 一九九六年、 優生保護

 $\sum_{c}$ みを維持するものとなった。人工妊娠中絶については、具体的には、優生保護法第一二条から優生理由による中絶事由を削除したのであ 法は優生思想とついに決別し、母体保護へと改正された。同改正により、 この結果、 人工妊娠中絶の適応事由は母体保護事由と強姦等による妊娠に対する倫理的事由だけとなった。 法律の目的は優生学上の目的を削除し、 もっぱら母体の保護の

会から提出された優生という表現の削除、 優生保護法から母体保護法への改正過程はおおむね次のとおりである。 強制的優生手術の規定廃止、 人工妊娠中絶の要件としての遺伝性精神病の廃止を訴える要望書 改正のきっかけは、 一九九五年四月、 全国精神障害者家族連絡

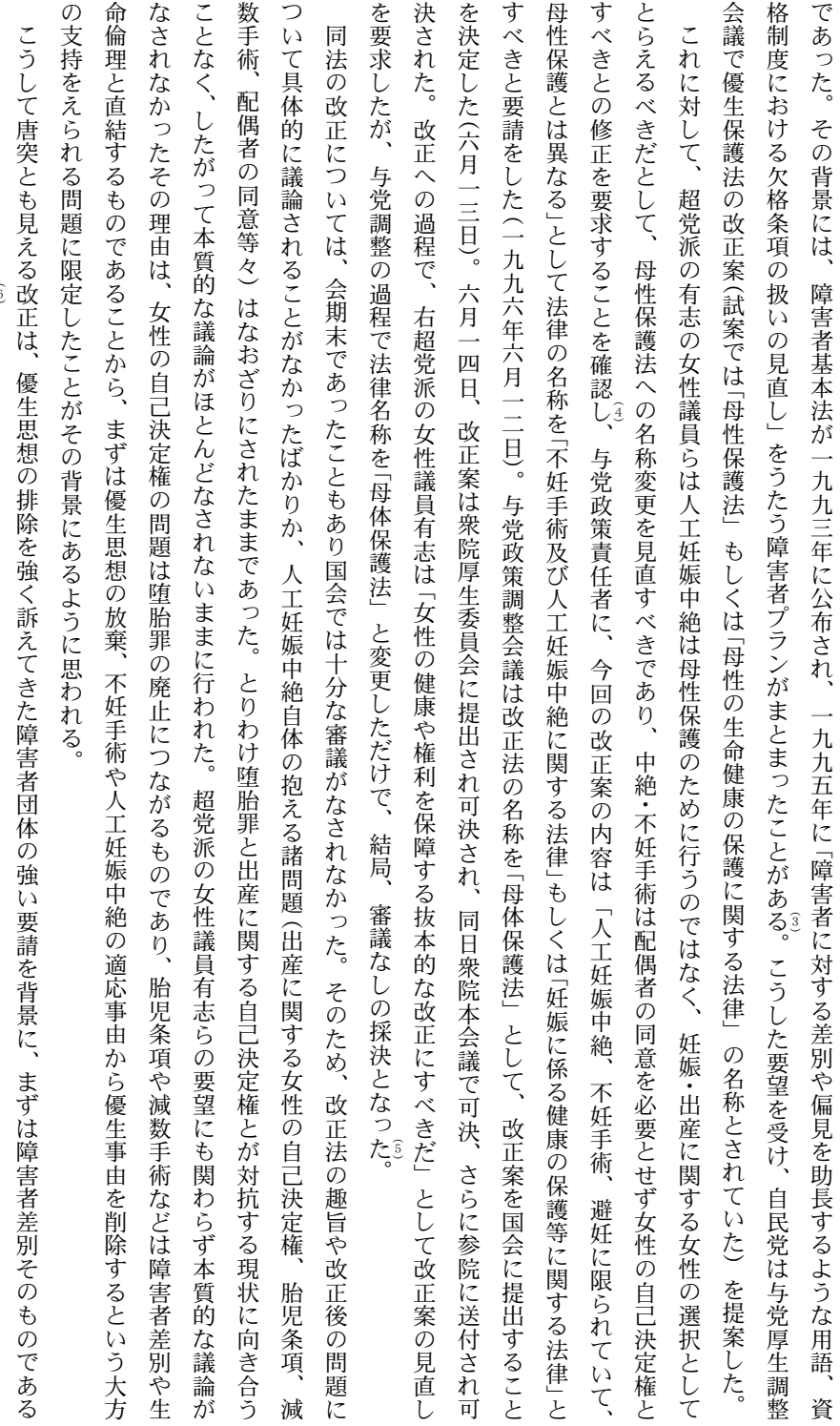

優生思想との決別を果たした。それゆえ、改正は優生保護規定の排除に絞られたのである。

胎児と法(二)

 $\overline{\mathrm{H}}$ 

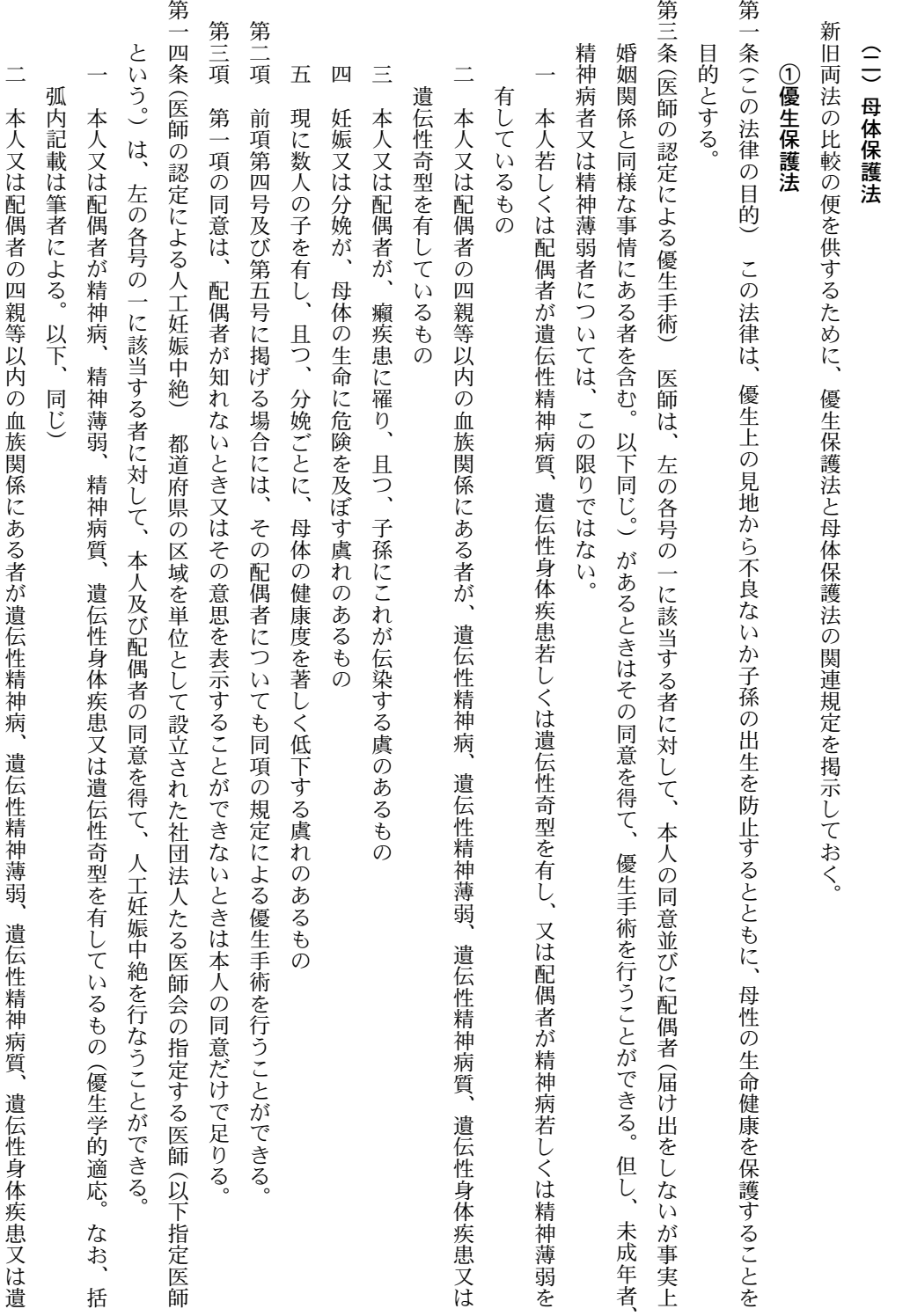

六

國學院大學北海道短期大学部紀要第二十七巻

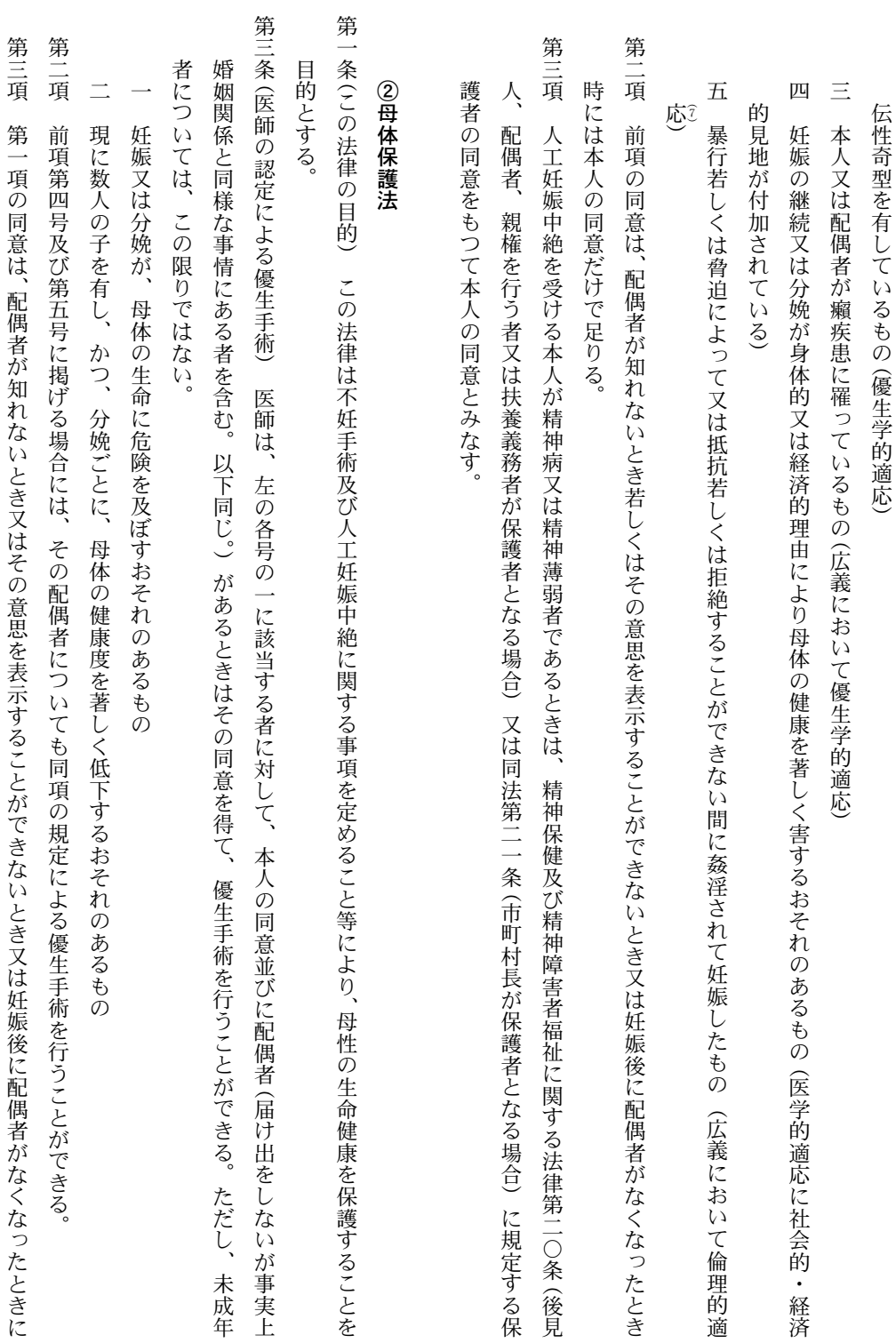

 $\pm$ 

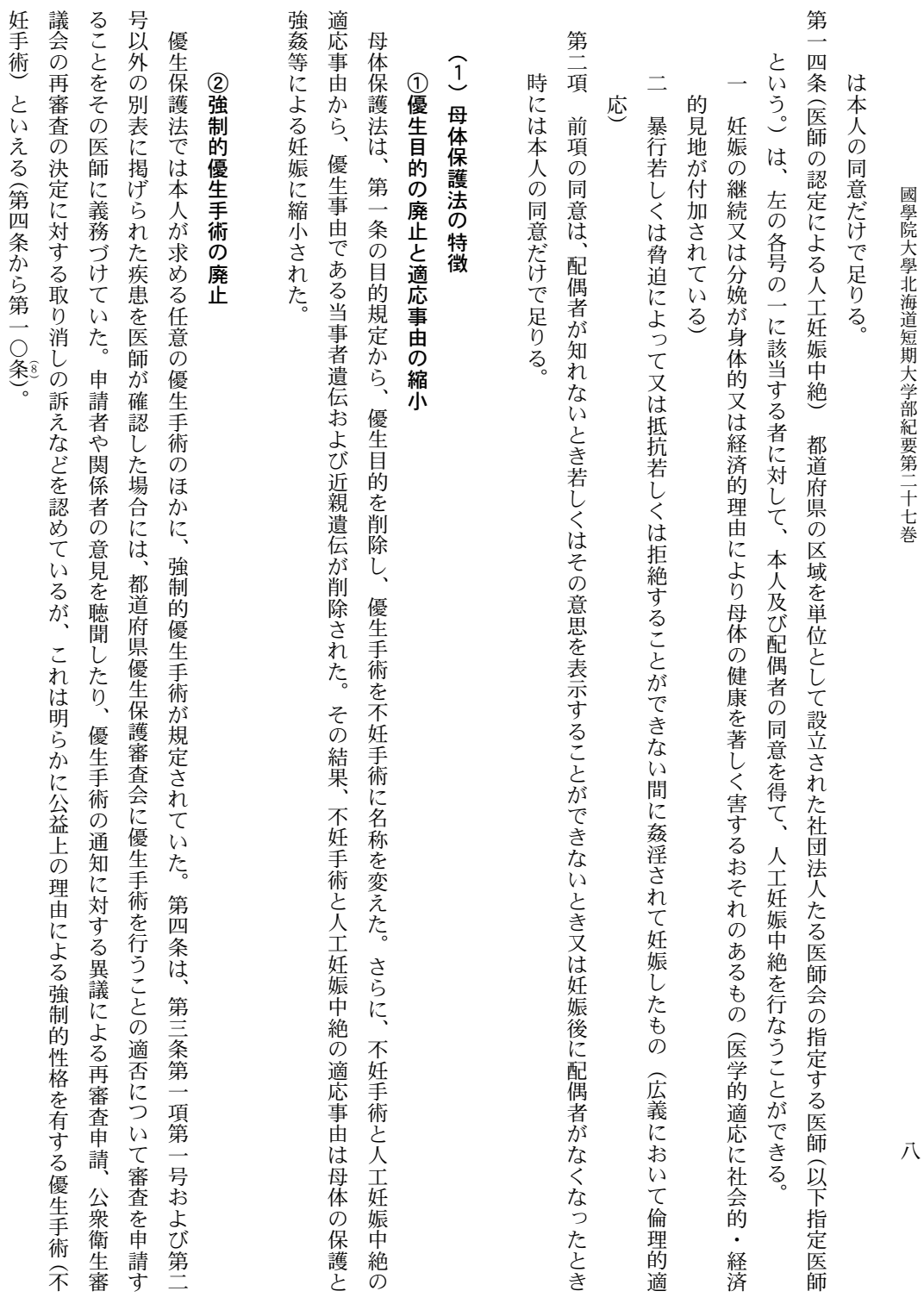

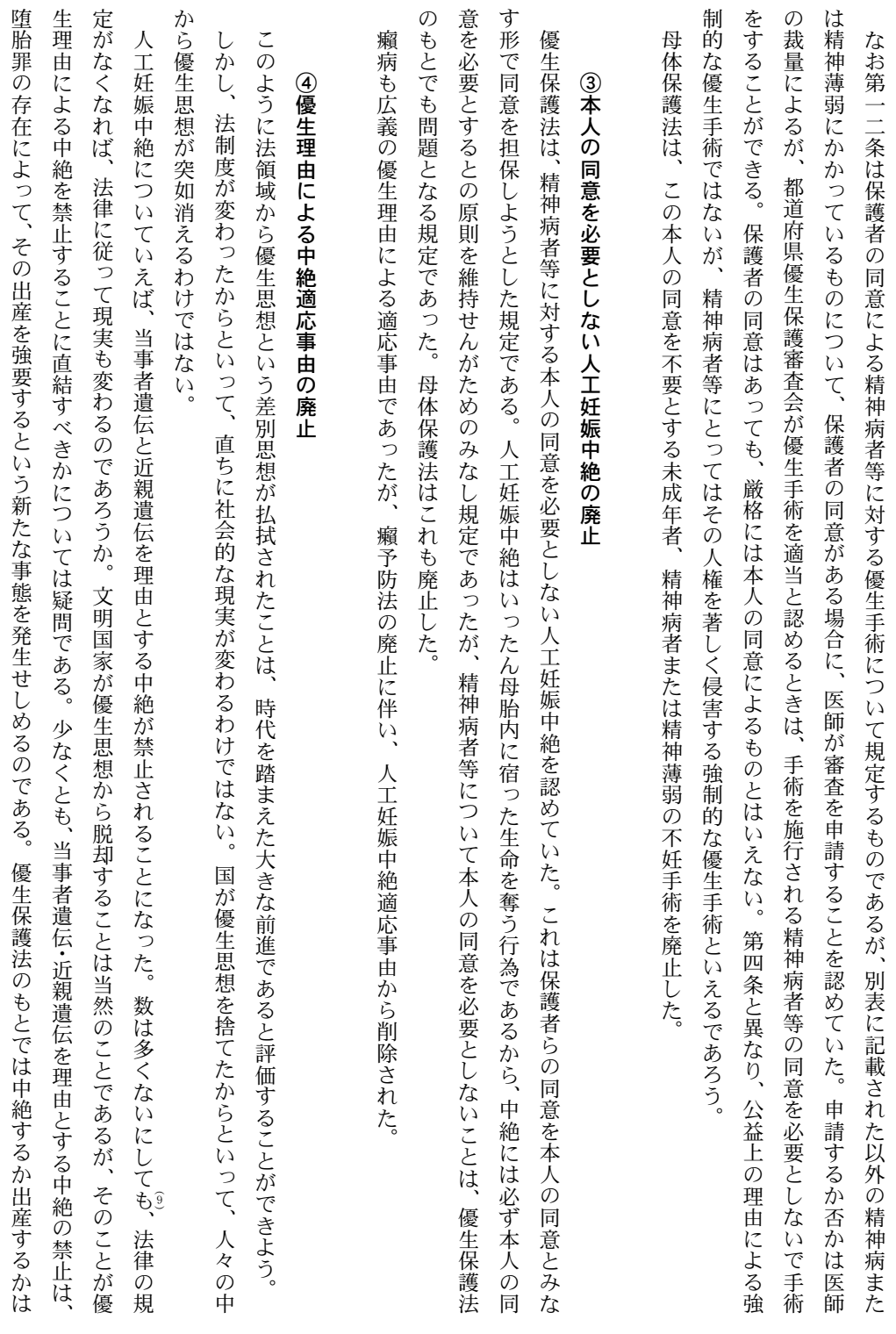

 $\frac{1}{2}$ 

國學院大學北海道短期大学部紀要第二十七巻

まだ選択の余地が与えられていたが、母体保護法のもとでは法制度上出産するほかなく選択の余地はなくなったのである。

### $\widehat{2}$ 配偶者の同意に関する問題

健康に優越するものとは言い難い。 者が胎児の父親であるとき、胎児の生存・出生に対する責務も当然存在するであろう。しかしそうであっても、その責務もまた、 合であっても、すなわち母体の健康を著しく害する場合であっても右の処置は行えないことになる。人工妊娠中絶についていえば、 益を保護するためであるといえるが、同意を必要とすることによって母体保護のための不妊手術や人工妊娠中絶の適応事由が存在する場 れ 優生保護法は、優生手術および人工妊娠中絶について、配偶者の同意をその要件とした。母体保護法に改正されてもこの要件は継承さ 不妊手術および人工妊娠中絶について配偶者の同意をその要件としている。配偶者の同意を必要とする理由は、 配偶者の子を持つ利 母体の 配偶

を優先したことは明らかに母体保護法第一条の母体保護の立法精神・立法目的に反するものと言わざるを得ない。 ていることは意味深長である。すなわち、配偶者の同意を継承することにより、母体の健康よりも配偶者の子を持つ利益を優越させるこ 二五条第一項の生存権、さらには憲法第二四条の家族生活における個人の尊重と両性の平等に反すると批判されても、 の背景にしているとの批判を免れないであろう。いずれにせよ、配偶者の同意を要件とすることは、憲法第一三条の個人の尊重、 とを継承したといいうるであろう。法があえてこのような要件を明記し続けたことについて、女性は子供を産む道具であるとの認識をそ な反論は困難であろう。ここには、配偶者に対して認められた法益と女性の健康という法益とが対立するのであるが、 四条第二項(配偶者が知れない場合や配偶者の死亡の場合に同意を不要とする条項) が利用されているが、しかし法が同意を要件とし 現実には配偶者(胎児の父親) が同意しているかについての厳格なチェックはなされておらず、同意は書面で行われたり、 それに対する有効 法が配偶者の利益 あるいは第 憲法第

注

(1)松原洋子「母体保護法の歴史的背景」『母体保護法とわたしたち』 明石書店(二〇〇六年) 四四頁

 $\widehat{2}$ 松原・前掲三六頁

 $\overline{3}$ 朝日新聞一九九六年二月十四日付朝刊

(4)朝日新聞一九九六年六月五日付朝刊。

- (5)朝日新聞一九九六年六月一五日付朝刊。「母性保護法」の名称が女性団体から不適切と指摘されたのは、「母性」をあたかも女性の本性のように、あるい 性保護法・人工妊娠中絶の現代的意義」『母体保護法とわたしたち』一八―二四頁. 護する側からの弱者への恩恵的なものであるように、母体保護法も母体の主体性をないがしろにするものであるとの批判がなされている。斉藤有紀子「母 は女性が母になることを前提とされた存在であると印象づけるものであるとの理由によるものとされる。また、母体保護法の名称も、一般に保護法が保
- (6)石原明『法と生命倫理二○講(第四版)』日本評論社二○○四年)四○─四一頁。
- (7)なお小泉はこれも社会的適応とする。小泉英一「殺人罪、傷害罪及び堕胎罪」『刑事法講座』有斐閣(一九五二年)八一一頁
- (8)優生保護法下においても、優生学的見地からの中絶適応事由である遺伝性精神病質、遺伝性奇型、遺伝性精神病、遺伝性精神薄弱、 る医師はほとんどいなくなったことが指摘されている。我妻尭「優生保護法の問題点」ジュリスト八一二号(一九八四年) 八九―九〇頁 などの定義が極めてあいまいであることが、ましてや別表の疾患も医学的知識からその遺伝性が疑われるようになった者が多く、別表に基づいて申請す 精神病 精神薄弱
- (9)平成五年の優生保護統計によれば、当事者遺伝による中絶件数は六九件、近親遺伝による中絶は三三件である。
- (19)田中圭二「優生保護法三四条の保護法益の面から見た本法の問題点」『中山研一先生古希祝賀論文集(第一巻)』(成文堂、一九九七年)八〇頁参照。
- (Ⅱ) 優生手術に関するこの問題については、田中・前掲八○頁参照
- $\overline{12}$ 斉藤・前掲一六頁参照
- (1)田中・前掲八一頁。

#### 五 胎児と法

 $\vec{\mathcal{S}}$ こに眼目を置くだけの改正であったために、優生保護法時代の諸問題をそのまま継承している。以下、胎児をめぐる主要な問題を考察す 母体保護法への改正は、優生思想を払拭する改正であり、そのこと自体は大いに評価しうるものであることは疑いえない。しかし、そ

胎児と法(二)

國學院大學北海道短期大学部紀要第二十七巻

### $\hat{=}$ 胎児条項をめぐる問題

況を生み出した。 法的適応により暗黙裡に堕胎罪を形骸化することで現実的な対応をしていた人工妊娠中絶の問題があらためて堕胎罪と直面対峙する状 相を呈するようになった。胎児条項の不在は、 内容とする改正案を国会に提出した。しかし、この両者は女性団体と障害者団体からの猛反対で実現しなかった。といってこの問題はそ れで解決したわけではなく、胎児の段階での早期の診断と治療を目的とする出生前診断が広く行われるようになると、ますます深刻な様 受けた子が生まれることがある。その可能性が高い場合に、合法的に中絶ができるようにする条項が胎児条項と呼ばれるものである。 この胎児条項はすでに優生保護法時代にその新設が議論されており、厚生省は一九七二年に経済条項の廃止とともに胎児条項の新設を 優生保護法は一定の遺伝負因を持つ子の出生を防止しようとするものであったが、それ以外の出生前の何らかの原因によるため損傷を |堕胎罪と人工妊娠中絶との関係をめぐる幾つもの訴訟を引き起こした。その結果、その脱

精卵着床前診断は、 標は遺伝的欠陥の除去を人間の出生前に完了することである」とする。今日、遺伝情報の解明とあいまって進化し続ける出生前診断や受 転にすぎないといえる してきた女性たちに、検査の結果安心して出産に踏み切れるように後押しするという理由によるものであるが、その理由は優生思想の反 九九八年六月、受精卵診断を許容する方針を提示した。不必要に障害をもった子供の出産を恐れて妊娠を回避したり妊娠しても中絶を 優生思想の放棄は優生学の消失を意味するものではない。ドイツの優生学者A・プレッソ(Alfred Ploetz 1860-1940) は「優生学の最終目 その意味で、現代における優生学のための技術の性格を否定することができないであろう。 日本産科婦人科学会は

の着床前診断など、障害の有無を判定する技術の進歩がその背景にあるといえよう。 母体保護法への改正後も重度遺伝性疾患と診断された場合の胎児条項の導入が論議された。 羊水検査、母体血清マーカー検査、 受精 卵

は いえない 胎児条項が重度の疾患に限定される場合、重度でない疾患については中絶を規制することになるが、その合理的根拠がなにかは明確と

今日においてもその状況に変わりなく、胎児条項の立法化の可能性はないであろう。したがって、現行法上、胎児の疾患を理由に人工妊 いずれにしても、これまでは胎児条項は障害者差別そのものであることから、障害者団体からの強い反対によって立法化されなかった。

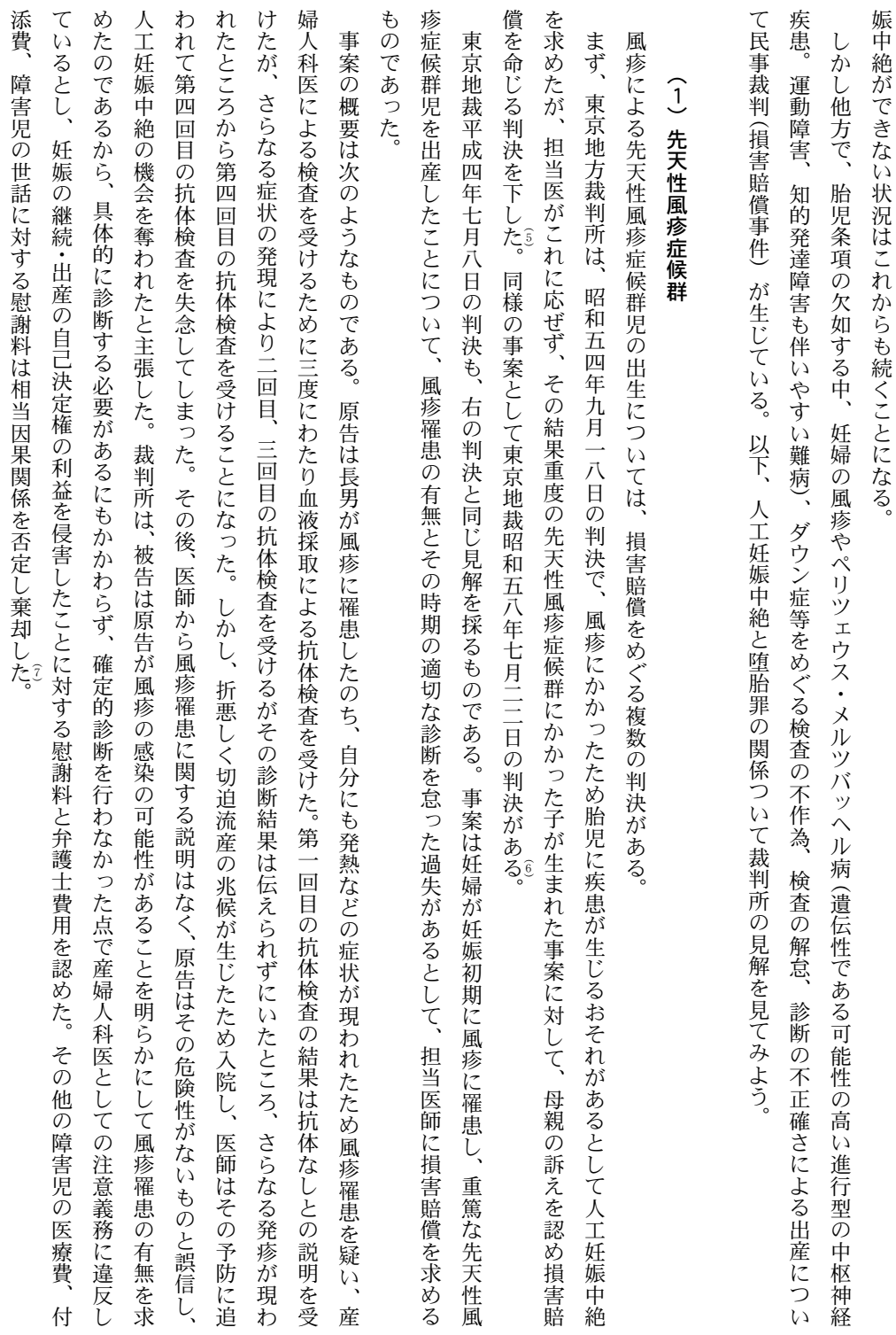

 $\equiv$ 

保護法上も、 原告らが人工妊娠中絶を行っていれば、(省略)養育のために医療費や付添量等の支出を免れたであろうことは確かである。 して、 この自己決定につき次のように言及している。「確かに、生まれる子に異常がないかどうかについて切実な関心や利害関係を持つ子の親と 娠中絶と我が子の障害ある生とのいずれの途を選ぶかの判断は、あげて両親の高度な道徳観、 候群児の出生が危惧されるとき、社会的事実して人工妊娠中絶が行われる例があることは否定できないところであって、本件においても、 をするべく、一刻も早くそのいずれであるかを知りたいと思うのが人情である。原告らが被告に求めたのも、このような自己決定の前提 を願い、最悪の場合に備えて障害児の親として生きる決意と心の準備をし、ひいては、妊娠を継続して出産すべきかどうかの苦悩の選択 になるものと解するのが相当である。しかし、原告らのその余の請求は、これと同一に論じることはできない。すなわち、 としての情報であり、債務不履行又は不法行為によってその前提が満たされず、自己決定の利益が侵害されたものとして、慰藉料の対象 しかし、妊婦が風疹に罹患した場合には、人工妊娠中絶の方法による以外には先天性風疹症候群児の出生を予防する途はないが、優生 同判決は、 |重篤な先天性異常が生じる可能性があるとわかったとき、それが杞憂に過ぎないと知って不安から開放(原文のママ) されること 先天性風疹症候群児の出生の可能性があることが当然に人工妊娠中絶を行うことができる事由とはされていないし、 風疹罹患を適切に診断しなかったことが妊娠の継続についての自己決定権を侵害したとして損害賠償の理由としているが 倫理観にかかる事柄であって、その判断過 先天性風疹症 人工妊

# (2)ペリツェウス・メルツバッヘル病(以下「PM病」 と記す)

苦痛の比較をして損害を論じることは、およそ法の世界を超えたものといわざるを得ない。」

因果関係があるものということはできない。また、先天性障害児を中絶することとそれを育て上げることの間において財産上又は精神的 程における一要素たるに過ぎない産婦人科医の診断の適否とは余りにも次元を異にすることであり、その間に法律上の意味における相当

の症状を持つ者がいない場合、経験上兄弟で同一の症状のあるケースはないので、可能性は否定できないが高い確率で大丈夫である旨を 院する。 説 「明した。 原告はPM病の長男を持つが、この長男の病をPM病と診断したセンターの医師を厚く信頼していた。以後、長男はそのセンターに通 遺伝病についても次のような訴訟が起きている。ただし、これは人工妊娠中絶をめぐるものではなく、妊娠自体をめぐる事件である。 |二番目の子をつくることを望んでいた原告は、長男の診断中に同医師に大丈夫かどうかを質問したところ、原告らの家族に同様 原告はこの説明に安心し、健常者である二番目の子を出産した。ところが三番目の子がPM病であったため、 医師に損害賠償

國學院大學北海道短期大学部紀要第二十七巻

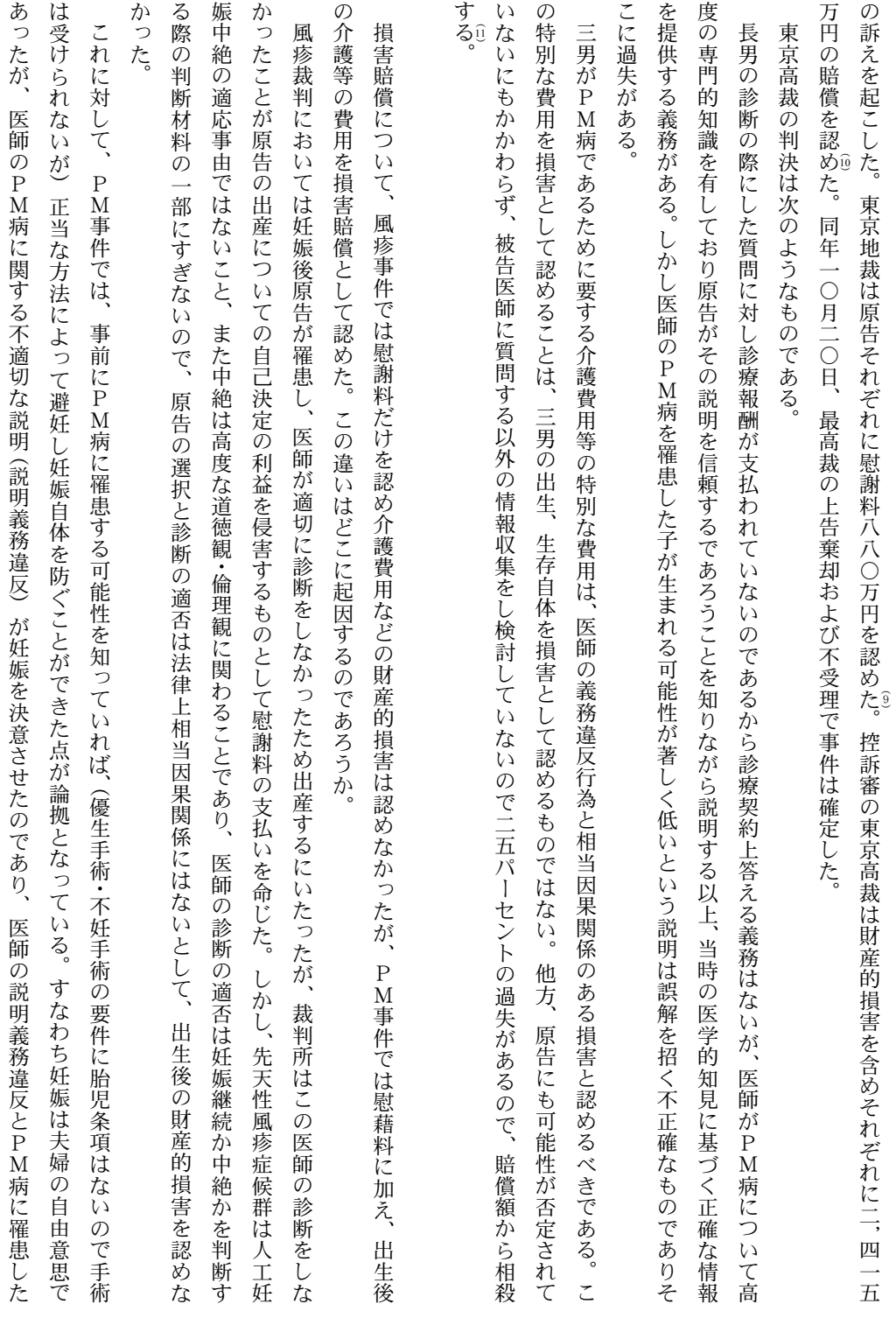

 $\frac{-}{\hbar}$ 

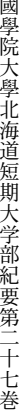

である 子供が生まれたことの因果関係について、もし医師の説明が適切なものであれば夫婦は妊娠を避けえたのであるから医師の不正確な説明 と妊娠・出産の間には相当因果関係は認められるとし、その損害についても因果関係があるとして介護等費用を損害賠償として認めたの

|利益を侵害したとすることは論理として破綻している。堕胎罪により妊婦に対する(出産をしないという) 自己決定権を認めていない現 行法制のもとで、望まない妊娠をした女性に出産しない自己決定の利益があるとするのは現行法の解釈としては明らかに矛盾である (た とえ、中絶適応事由に該当する中絶であっても、それは法律が認める中絶を受けるという選択であって、それを自己決定という表現を用 もとでは、そもそも先天性風疹症候群は人工妊娠中絶の適応事由ではないのであって、診断の不作為が妊娠継続か否か関する自己決定の いることは適切ではない。ましてや本件では中絶適応事由に該当しないケースであるから、なおさらのことである)。 ところで、先天性風疹事件の高裁判決は論理的一貫性を欠くものではないだろうか。胎児条項の存在しない優生保護法や母体保護法の

の機会を喪失せしめたこと、すなわち障害児の出産との間に因果関係を肯定すべきではないだろうか。中絶の機会を奪ったことで自己決 なく、 かりになお妊婦に出産に関する自己決定の利益を認めうるものならば、医師の検査結果の説明や検査の不作為はまさしく人工妊娠中絶 したがって中絶(これは違法な中絶すなわち堕胎) の機会を奪ったことに対する賠償を認める論拠はないと言わざるを得ない。

このように堕胎罪によって妊婦に出産に関する自己決定権が認められていない以上、中絶か妊娠の継続かについての自己決定の利益も

定の利益の侵害を認めながら、出産後の損害賠償については、同症候群が中絶の適応事由でないことを指摘し、中絶については親の高度

する判決の論理は、およそ破綻しているといいうるであろう。 な道徳観・倫理観に基づく行為であるとして、医師の不適切な診断と出産との間の因果関係を否定することも矛盾している。 このように事実上違法な中絶を「自己決定の利益」として肯定しながら、 他方で出産後の損害については法律上の人工妊娠中絶を否定

奪ったことにならず、したがって出生後の介護等の費用も医師に負担させるべきでない、というのが論理的な結論ではないだろうか。裁 判所はなぜ端的かつ論理的に判決しなかったのか。 うことが明らかになったとしても、中絶適応事由でない以上は出産せざるをえないのであるから、妊娠の継続か中絶かの判断の機会を 判決は同症候群を中絶適応事由でないと明言しているのであるから、そうであれば論理的帰結として、たとえ風疹に罹患しているとい

その背景には、 法における中絶の問題と現実における中絶 (違法な中絶・実態は堕胎) の問題が同一 平面で語られていることにある。

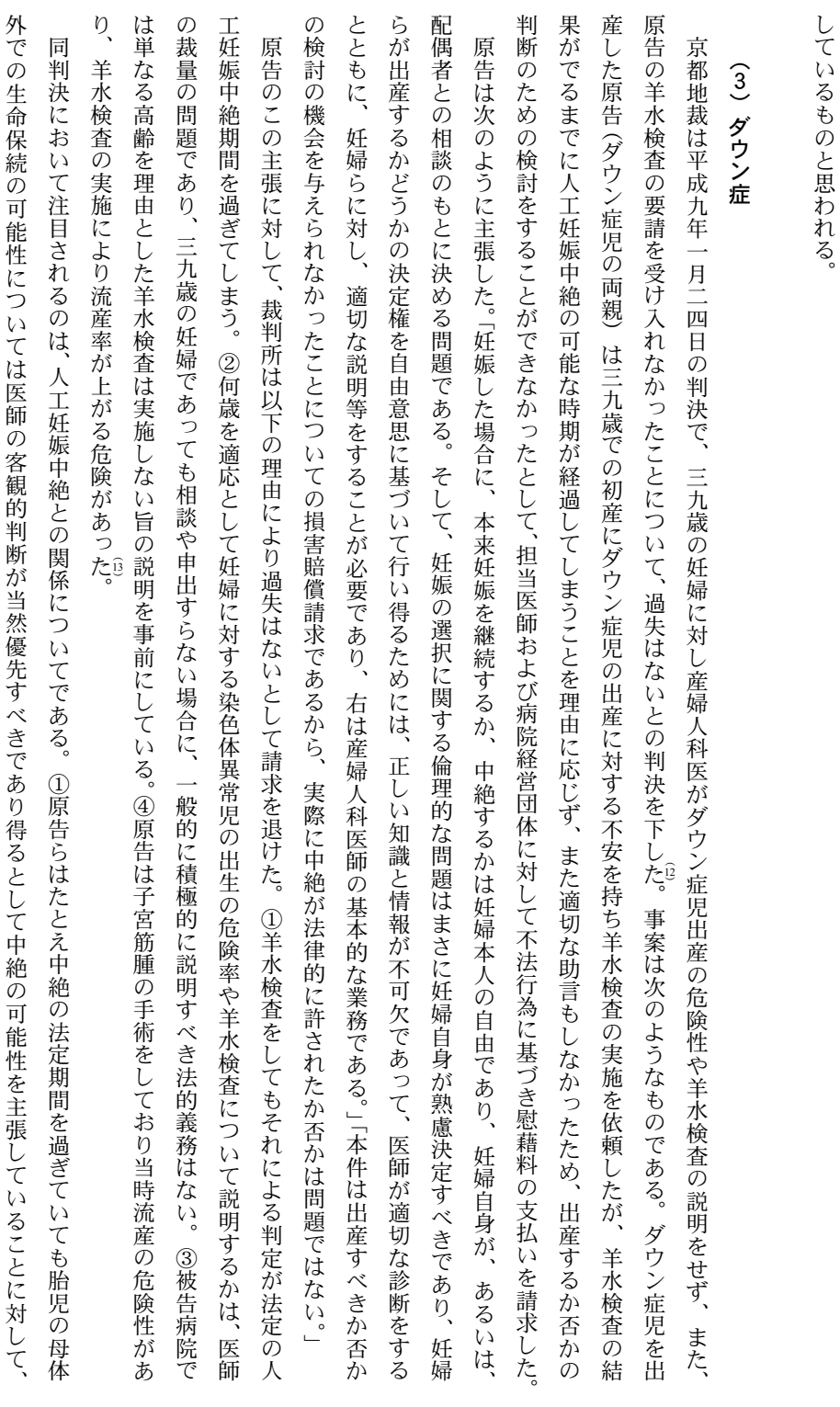

出産すべきだという建前だけでは問題の現実的かつ適切な解決に至らないからではないだろうか。判決の論理破綻はそのことを如実に示 言い換えれば、障害と中絶の問題では、法の建前と原告や医師の現実的な立場とをともに斟酌しなければならず、胎児に障害があっても

胎児と法(二)

 $\frac{1}{t}$ 

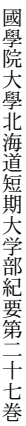

きないことから、その実施の是非は、倫理的、人道的な問題とより深く係わるものであって、妊婦からの申し出が羊水検査の実施に適切 児の異常を理由とした人工妊娠中絶を認めていないにも係わらず、異常が判明した場合に安易に人工妊娠中絶が行われるおそれも否定で はでき」ないと判示した。 備のための事前情報として妊婦が胎児に染色体異常が無いか否かを知ることが法的に保護されるべき利益として確立されているとは言 精神的衝撃と、妊娠中に胎児が染色体異常であることを知らされる場合の精神的衝撃とのいずれが深刻であるかの比較はできず、出産準 をもたらすばかりでなく、場合によっては違法な堕胎を助長するおそれも否定できないのであって、出産後に子供が障害児である場合の とされる時期になされた場合であっても、産婦人科医師には検査の実施等をすべき法的義務があるなどと早計に断言することはできな 指定された中絶時期を延長することは許され」ないとして、原告の主張を退けている。②産婦人科医の羊水検査の義務の有無について、 えないから、出産するか否かの検討の余地が無い場合にまで、産婦人科医師が羊水検査を実施すべく手配する義務等の存在を認めること 工妊娠中絶が法的に可能な時期の経過後に胎児が染色体異常であることを妊婦に知らせることになれば、妊婦に対し精神的に大きな動揺 い」とし、羊水検査等の法的義務を否定する。③法定の人工妊娠中絶期間を経過した後に異常結果を知らせることについて、「まして、人。 「羊水検査は、 |堕胎は妊婦はもちろんこれを実施した医師も罪に問われる刑法上の犯罪である以上、産婦人科医の恣意的な判断で厚生事務次官通知で 染色体異常児の確定診断を得る検査であって、現実には人工妊娠中絶を前提とした検査として用いられ、優生保護法が胎

## (4) 判例の特徴

人工妊娠中絶の位置づけについて、先天性風疹症候群とダウン症事案の判例は次のように分析できるであろう。

関する自己決定権が存在しないことは明白である。なぜなら、ここでいう自己決定権とは、 絶をすればそれは堕胎行為として刑法で処罰される。すなわち、堕胎罪が存在する限り、妊婦には出産をしない権利 (出産に関する自己 れていて、 決定権) は明確なものとはいえない。前述のように、堕胎罪が存在する以上、妊娠した場合には出産をしなければならず、産まない選択をして中 先天性風疹症候群判決については、人工妊娠中絶についての自己決定の利益を有するとしている。ただし、ここでいう自己決定の意義 は認められていない。ただし、一定の場合に合法的に堕胎行為ができるように優生保護法・母体保護法で中絶適応事由が認めら 例外的に堕胎を人工妊娠中絶として合法化している。このように出産が原則で、中絶が例外である法制度のもとでは、 理由の如何を問わず、 産む・産まないを自由 出産に

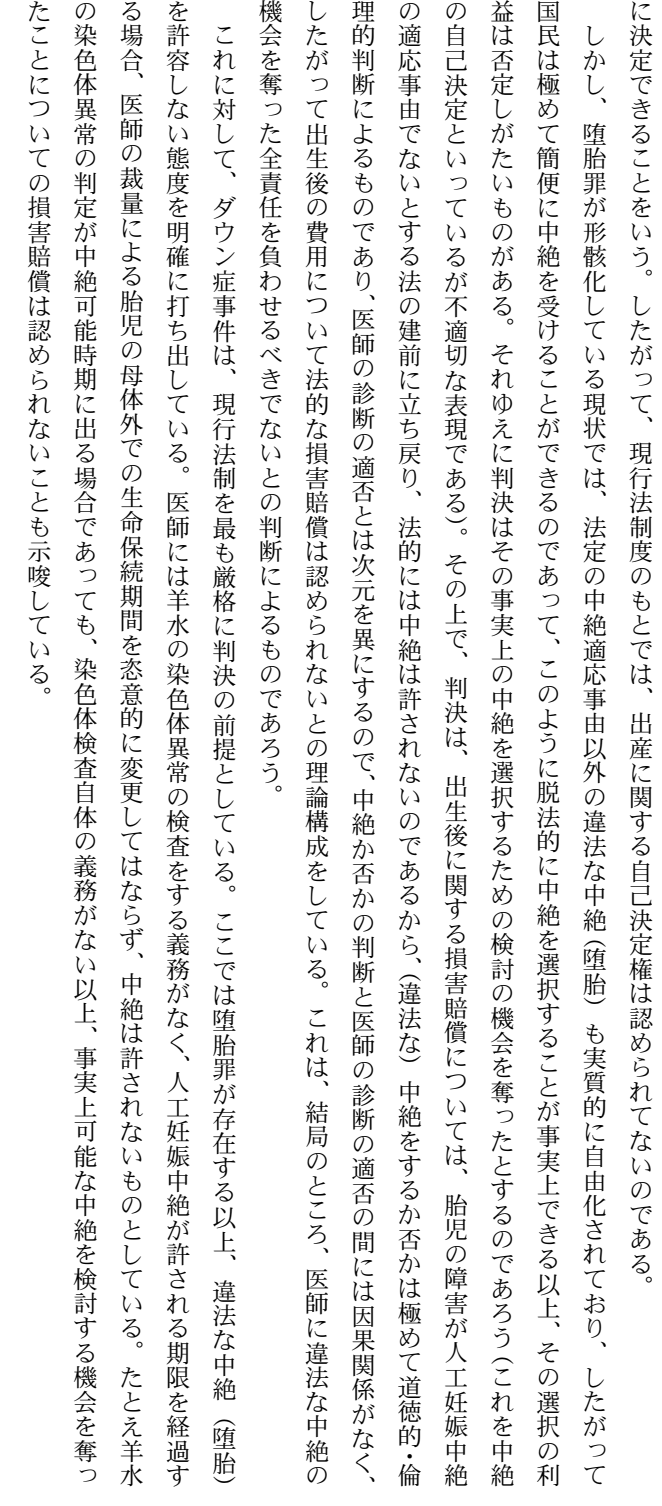

# (5)母体保護法における母体保護規定の解釈

絶は皆無となったのであろうか。それとも、母体保護法のもとでも中絶がなされているのであろうか。 由とされていた遺伝病をめぐり、訴訟になった例は未だないのではないだろうか。そうだとすれば、法改正により遺伝病を理由とした中 ないものとされた。この改正により、ことは胎児条項だけの問題ではなくなってしまったのである。しかしながら、かつて中絶の適応事 定の遺伝病が中絶適応事由から削除されたので、これらの遺伝病児も法制度上は出産を当然のものとし、妊娠の当事者には出産を余儀 そこで、優生保護法の中絶適応事由とされた遺伝病が認められる場合、また重い障害を持って生まれてくる可能性のある場合、母体保 いずれにしても、障害児の出産は関係者にきわめて深刻な事態をもたらし得るものである。これに加えて、母体保護法への改正により

胎児と法(二)

一九

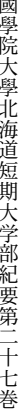

項(経済的理由による健康被害) に該当するのではないか。 きるのではないか。もう一つは、出生後の重い経済的負担が将来の母体の健康に著しい害を生じる場合、やはり同条項のいわゆる経済条 娠自体が妊婦に重い精神的負担を生じさせることは容易に想像しうる。重い精神的負担が昂じればひいては身体に及び、母体の健康を著 病が発症する可能性のある場合、あるいは先天性風疹症候群やダウン症等のように出生後に重度の障害が発症する可能性がある場合、 護法のもとでの合法的な中絶は可能であろうかを検討する必要がある。これについては二つの可能性が考えられる。一つは、 しく害することが予想される。そうであれば、 第一四条第一項第一号の母体保護規定(身体的理由による健康被害)を適用することがで 胎児に遺伝 妊

る中絶の範疇に収まらないからではなかった。そのことを想起すれば、右の解釈がいかに異様な解釈かが明らかである 体的にどのように発現するかは個人差があり、そこに明確な因果関係の法則を見出すことは困難であろう。とすれば、そのような解釈は である。その立法趣旨からすれば、身体的理由と健康被害との間に相当な因果関係が要求されていると解すべきである。 法解釈の歪曲につながるおそれがあるといえる。優生保護法の時代に、あえて胎児条項の新設が試みられたのは、それが身体的理由によ しかし、これらについては法解釈上やはり無理があるのではなかろうか。身体的理由による健康被害は、堕胎罪の例外を定める特別法 精神的負担が身

除という優生目的をすべて経済的理由の名目で中絶を実施することが許されることになり、優生条項を飲み込んだ経済条項あるいは経済 ではあっても、 母体の健康被害との間に相当な因果関係が求められている。したがって、経済的理由と健康被害の因果関係は出産前後のある程度の期間 後に経済的理由で無理な労働などをしなければならずその結果母体の健康を著しく害する場合に中絶を認めるものであり、経済的理由と 条項に名を借りた優生条項となってしまうであろう。 法解釈としては無理がある。「妊娠の継続又は分娩が………経済的理由により母体の健康を著しく害する」との文言は、そもそも出 経済的理由による健康被害については、障害児出生後の経済的負担をもって経済条項の適用ができるとの見解がある。 何年も先の健康被害が因果関係として含まれるとは考えられない。もしそれを認めることになれば、 遺伝病者や障害者排 しかし、 それ 違の 前  $\ddot{t}$ 

ば そぐわない。さらに言えば、子供を一人前になるまで育てるには相当な経済的負担が生ずるが、そのことをもって経済的理由とするなら (身体条項および経済条項) はそのようなモンスター規定ではなかった。 したがって、出産後の長期にわたる子供への経済的負担を含むと解することは適切ではなく、そのような解釈は経済条項の立法目的に 堕胎罪の例外としての経済条項の本来的な存在意義を喪失することになるであろう。少なくとも、優生保護法時代の母体保護規定

 $\frac{1}{\sqrt{2}}$ 

れた。 を表明した。初期のころの減数手術は胎児を母体外につまみだすもので、その付属物を取り出していなかったことから規定に反するとさ 胚(胎児) を残しどの胚を処分するかという選択的中絶となり、生命の選択という倫理的問題が不可避のものとなる. あるとされた。 いて生命を保続することができない時期に、人工的に、胎児及びその付属物を母体外に排出することをいう」)に反するものとして反対 人工妊娠中絶の要件に直面する問題である。しかしながら現在、この減数手術は法規制の対象とはなっておらず、日本産婦人科学会のガ イドラインによる自主規制の対象となるにとどまっている。 かつて日本母性保護産婦人科医会(現在、「日本産婦人科学会」)は、この減数手術を人工妊娠中絶規定(第二条第二項「胎児が母体外にお 人工妊娠中絶が経済条項によりほとんどフリーパスの状態にありながら、この減数手術も不妊治療行為の一環としてなされることから その後の胎児に塩化カリウムを注入して死なせた後に母体に吸収させる方法については、排出していないので法に反する可能性が 一九九六年、日本産婦人科学会は「多胎妊娠に関する見解」 とその「解説」 を公表した。それによれば、体外受精で戻す胚

及ぶ。 発育不全や脳性麻痺の率が増えるとされている。そうした多胎妊娠に対して、減数手術が認められるかが問題となる。 るのに対して、不妊治療では二〇%弱とされている。また、多胎妊娠は子の数が増すにつれ母体には妊娠中毒や貧血がおこり、 精である)による複数の受精卵(胚)を子宮内移植することによっても多胎妊娠が発生する。自然妊娠による多胎妊娠率は〇・五%であ 的な多胎妊娠(四つ子や五つ子などの妊娠) が発生している。また、人工生殖(現在の不妊治療の最先端の技術が顕微鏡授精による体外受 望しながらも妊娠できない不妊の状況が深刻化しつつあるが、そうした不妊に対する不妊治療として排卵誘発剤を用いることにより人為 状況が認識されつつある。精子の数の減少は妊娠能力に直結し、妊娠に必要な一定数を下回ると不妊生じる。わが国においても妊娠を希 原因の解明は未だなされていないようであるが、近年、フランスなどの先進国において男性の精子の数の減少が確認され不妊の深刻な 法的には、減数手術が人工妊娠中絶の要件を備えていない場合、違法な堕胎行為となる。また、中絶が認められるとしても、どの 問題は法と倫理に 胎児には

前に違法なあるいは脱法的な運用がなされるとすれば、そのような歪曲を生み出す原因にこそ真の問題が存在するのである. たとえ、 母体保護法のもとで、そのような運用が容認される可能性が否定できないとしても、法がその立法目的を維持できず、 現実の

## $\bigoplus$ 減数(減胎) 手術をめぐる問題

 $\equiv$ 

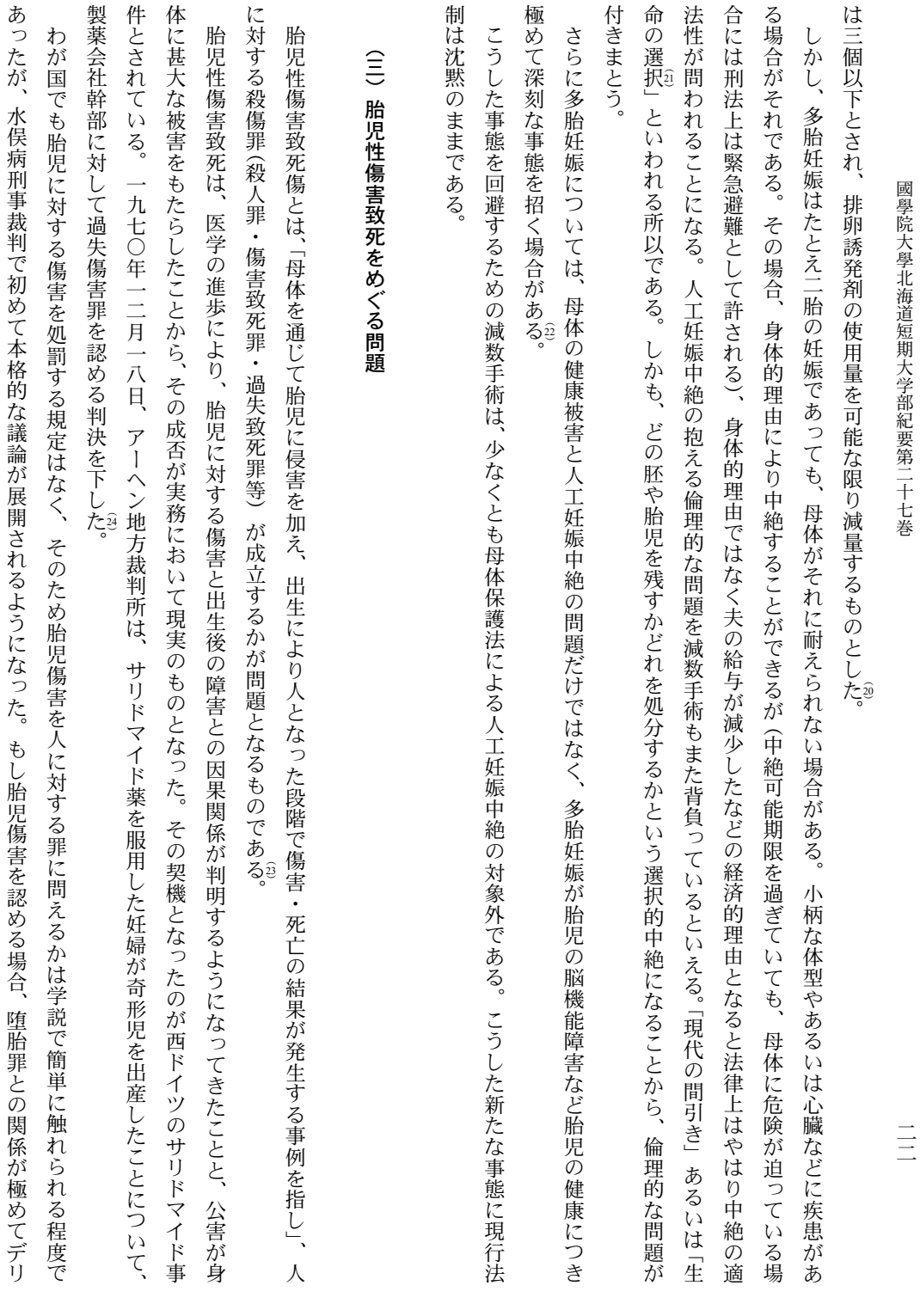

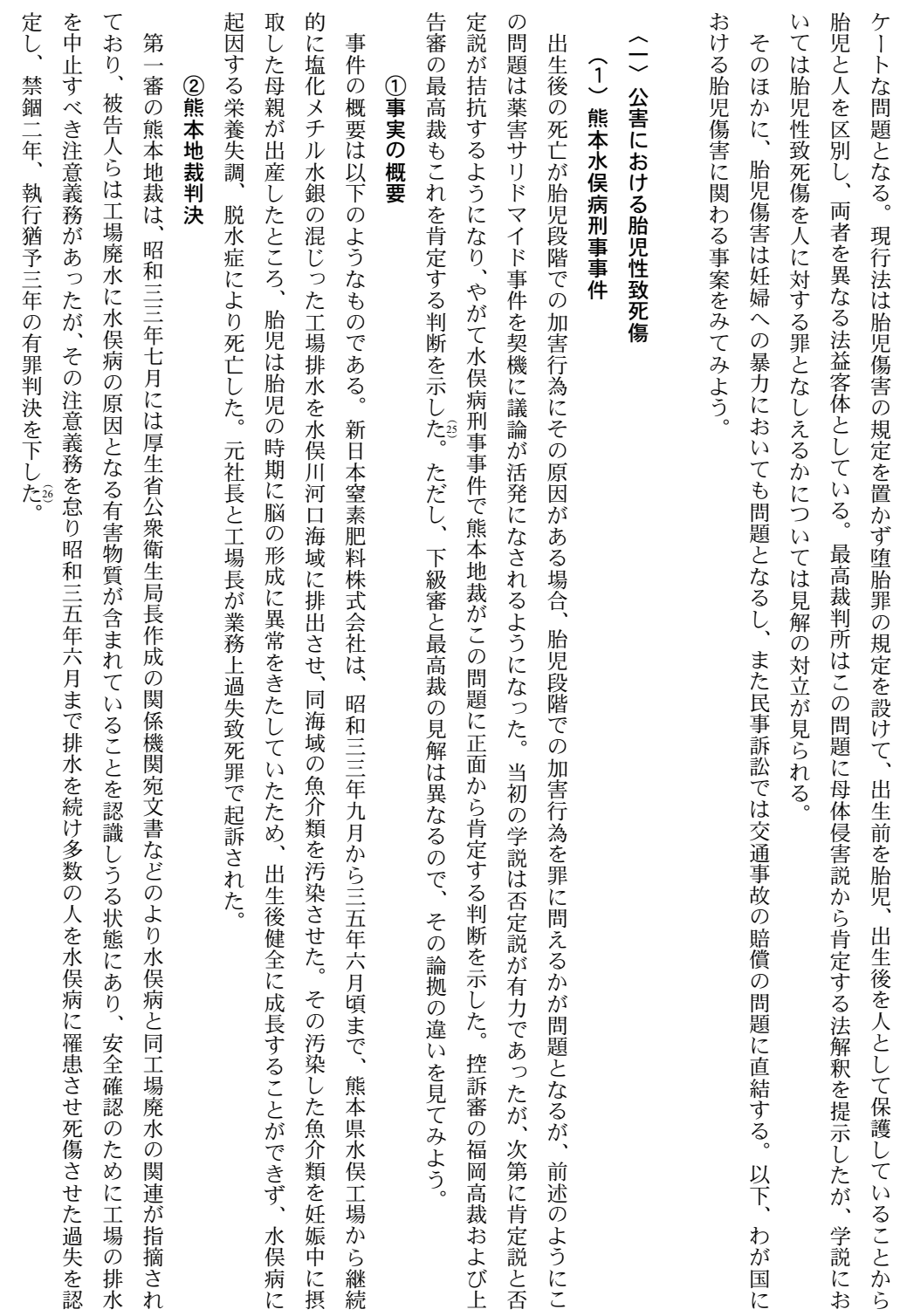

 $\equiv$ 

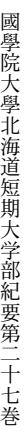

為の際に客体である「人」は存在していなくても業務上過失致死傷罪は成立しうるとした(侵害客体不要説)。 問題となった胎児の段階での侵害行為については、 出生後の「人」に対する致死の結果が発生する危険性が存在する場合には、 実行行

の存在が欠如する場合に業務上過失致死罪が成立しないとされるのは、客体である『人』が絶対的に存在しないため、 成要件的結果である致死の結果が発生する危険性が全くないからである。 |人』の存在が必要であり、通常、これが実行行為の際に存在するのを常態とする。しかしながら、構成要件要素としての客体である『人』 侵害客体不要説を採用した論拠は次のように説明されている。「業務上過失致死罪が成立するには、構成要件要素としての客体である 究極において、構

るから、 れに対して業務上過失致死罪の構成要件的結果である致死の結果を発生させる危険性が十分に存在することになる. 能となるように順調に発育する能力があり、通常の妊娠期間経過後、『人』としての機能を完全に備え、分娩により母体外に出るものであ 未だ存在していないといわざるを得ないのであるが、元来、胎児には『人』の機能の萌芽があって、それが、出生の際、『人』の完全な機 る障害が出生後にもおよぶものであるから、胎児の脳等に病変を生じさせた時点においては、構成要件要素としての客体である『人』は ところで、 胎児に対し有害な外部からの侵害行為を加え、『人』の機能の萌芽に障害を生じさせた場合には、出生後『人』となってから、こ 胎児性水俣病は、母体の胎盤から移行したメチル水銀化合物が、形成中の胎児の脳等に蓄積して病変を生じさせ、これによ

解すべきである。業務上過失致死罪において、その実行行為に際して、客体である『人』が存在しているのが常態ではあるけれども、 行行為の際に客体である『人』が存在することを要件とするものではない。」 ればならないわけではなく、人に対する致死の結果が発生した時点で客体である『人』が存在するのであるから、これをもって足りると 従って、このように人に対する致死の結果が発生する危険性が存在する場合には、実行行為の際に客体である『人』が現存していなけ 実

### ③福岡高裁

 $\zeta$ ゆる一部露出の時点まで、継続的に母体を介して及んでいたものと認められる。そうすると、一部露出の時点まで包括的に加害が認めら 本件業務上過失排水行為は」被害者が「胎児が人となるまでに終ったものではなく、とくに、その侵害は発病可能な右時点を過ぎ、いわ れる限り、 控訴審の福岡高裁は、基本的に一審判決を是認し、被告人の控訴を棄却した。ただ、次の点を補足し、一審との論拠の違いを見せてい |被害者が「人として傷害を受けて死亡するに到ったものと認められることの可否につき、原説示のほか一言付加するに、被告人らの もはや人に対する過失傷害として欠くるところがないので、右傷害に基づき死亡した同人に対する業務上過失致死罪を是認す

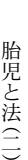

 $\zeta$ 

あろうか。この場合形式的にいえば、胎児として受けた傷害の被害者は、母体ではなく出生したその人であると解されるから、侵害の及 次に、過失行為によって傷害された胎児が出生して人となった後に、その傷害に起因して死亡した場合には、どのように考えるべきで

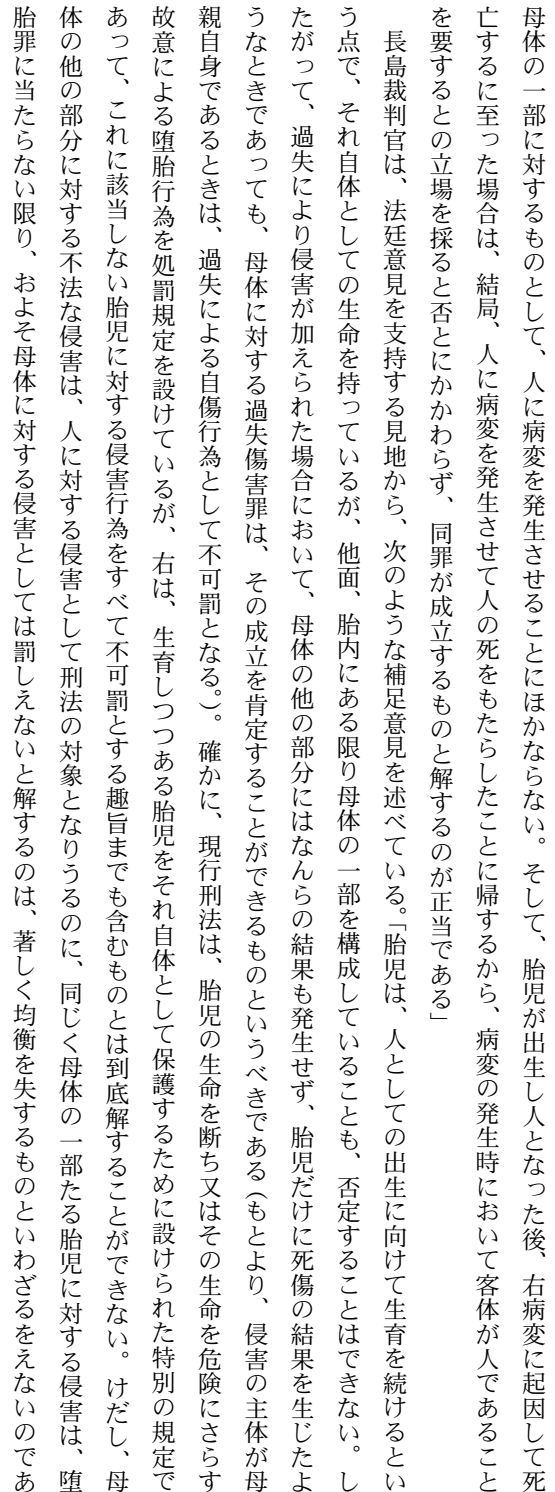

るものと取り扱われていると解されるから、業務上過失致死罪の成否を論ずるに当たっては、胎児に病変を発生させることは、人である を展開している。「現行刑法上、胎児は、堕胎の罪において独立の行為客体として特別に規定されている場合を除き、母体の一部を構成す これに対して、最高裁は下級審とはまったく異なる母体侵害説を展開して有罪とした。胎児性致死については、次のように母体侵害説 ④最高裁決定 致死罪の成立する余地を指摘した。

このように福岡高裁は、胎児から人になる一部露出の段階まで侵害行為が継続していたとして、人に対する傷害を是認することで過失

ることも可能である。」

 $\frac{1}{\overline{h}}$ 

國學院大學北海道短期大学部紀要第二十七巻

には、 生育過程を異にする同一の生命体ということができる。そして刑法的・構成要件的評価においても、侵害の及んだ客体である母体と結果 胎児としての生命体が生育して、母体から独立した人としての生命体になったものであって、侵害の及んだ客体と結果の生じた客体は、 を是認することになんらの妨がないものというべきである。」 の生じた客体である子は、いずれも人であることに変わりはなく、いわば法定的に符合しているのである。したがって、このような場合 んだ客体と結果の生じた客体とが、別個の人となっているわけである。 当該過失行為と死亡結果との間に刑法上の因果関係が認められる限り、刑法の解釈として、死亡した人に対する過失致死罪の成立 しかし、被害者の実態を虚心に見ると、それは、 人の萌芽である

て不可罰とするものではないと主張する このように長島裁判官は法定的符合説の見地から胎児と母体との一体性を肯定し、さらに堕胎罪が堕胎以外の胎児への侵害行為をすべ

異なるものである でその萌芽が傷害を受けた機能がその人に普通に備わる時に傷害になるとする見解、③傷害を受けたということが確認された時点で人に 胎児が人になった瞬間(出生の時)に胎児に対する傷害は人に対する傷害となる見解、②胎児が出生して人になったあとで、 害を加えた場合には傷害罪を認めるが、傷害が過失の場合に過失傷害として処罰されないとする説)の三つがある。肯定説はさらに、 対する傷害になるとする見解に分かれるが、熊本地裁は①の見解に立つものとされている。しかし、最高裁の見解はいずれの肯定説とも 胎児傷害の結果が人に現れたとき人に傷害罪が成立するかについては、周知のとおり肯定説、 否定説、 および二分説 (胎児に故意に障 胎児の段階  $\overline{1}$ 

# (2)侵害客体不要説に対する批判

過失堕胎については処罰規定がないので人として過失致死罪が成立することになるとの批判を免れないであろう。 するためには堕胎罪を殺人罪の特別規定としなければならないが、かりにそうしたとすると故意の堕胎については堕胎罪が成立するが 不要説の採る後者に立てば、堕胎行為で胎児が母体外に出て死亡する場合に堕胎罪ではなく、殺人罪が成立することになり、これを回避 とするのか、それとも行為時には客体である人が存在する必要はなく「傷害を負った人を生み出す」ことまで含めることができるのかと いうことが論点となる。端的にいえば、侵害された法益を生み出すことと法益を侵害することは同じか否かということである。 侵害客体 熊本地裁の侵害客体不要説の是非は、 傷害罪の「人を傷害」することとは、 傷害の実行行為が客体である人に行われなければならな

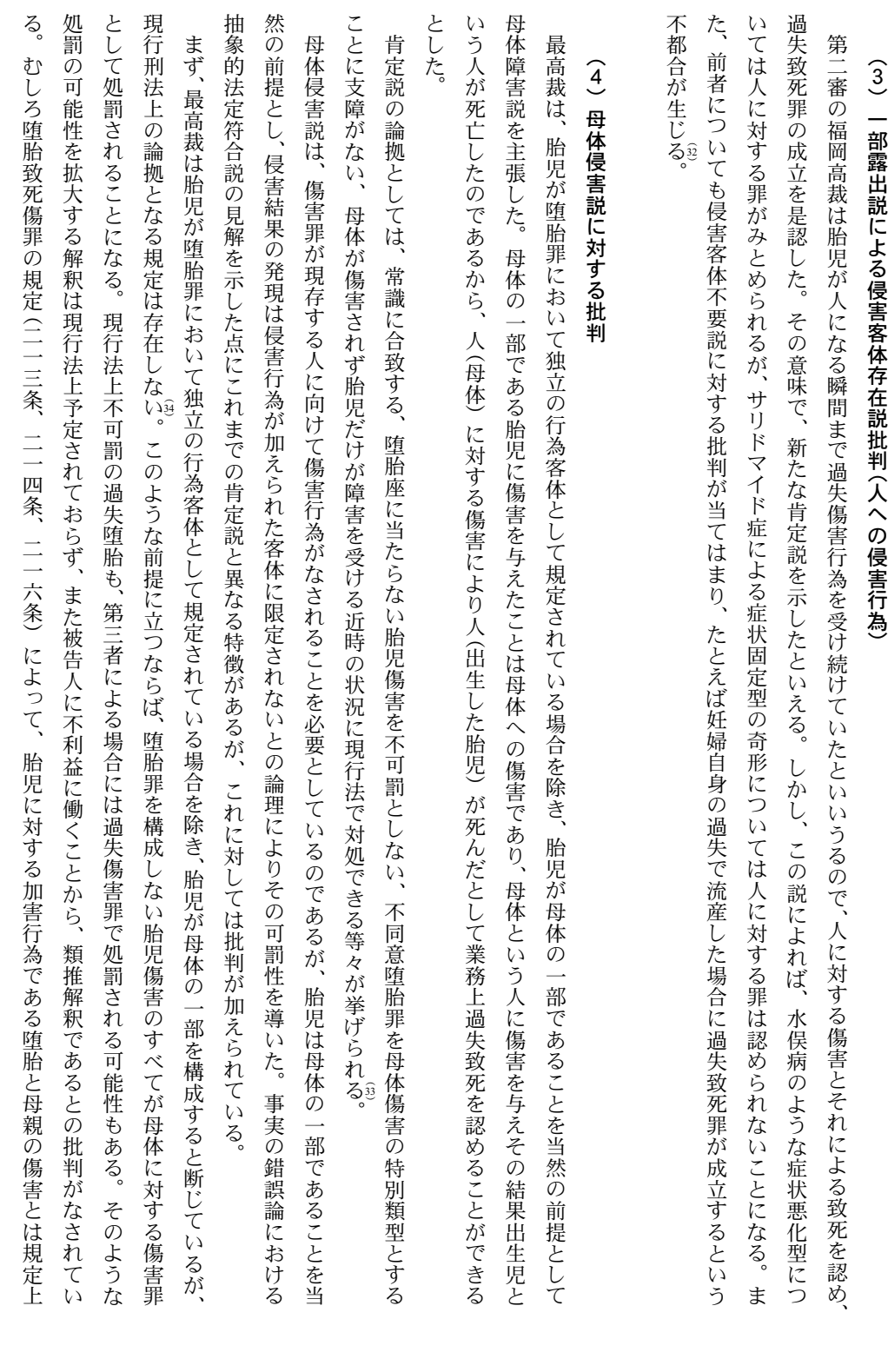

 $\frac{1}{1}$ 

ことだけが問題だ」とする点に批判が加えられている。また、この事案は抽象的レベルでも符合しないとの批判もなされている。 るとする見解である 用によって健康な子を出産することができなくなった場合、母親としての重要な生理機能が害されたのであるから母体に対する傷害であ 区別されているとすべきである。また、抽象的法定符合説については、構成要件該当性の重要さを無視して「誰が死のうと、 母体侵害説の修正説として、出産機能障害説も唱えられている。有害作用がなければ健康な子供を産むことができる母親が、有害な作 人が死んだ

難な問題である。 を、 を肯定してもよい」と主張する見解もある。食した魚介類を介して水銀中毒に罹り胎児に傷害が及び障害を持った人として生まれたこと 機能はなんら害されていないとする。これに対して、「有機水銀の影響により健全な子を出産する機能が害された以上、母親に対する傷害 するものと、障害をもった子を産んだことをもって出産の正常な機能が侵害されているとするものである。最高裁決定は、本件ではこの ただし、本件の場合、健康な子を出産する機能が侵害されたかについては、見解が分かれる。母親の子を産む機能自体は正常であると |正常な胎児を育む機能が侵害されたと考えるか、出産している以上、出産機能それ自体は侵害されていないと考えるかは、判断の困

が 肯定説であるといってよいであろう。最高裁は母体侵害説を採用したが、多数説は胎児が母体の一部であるとすることに実定法上の論拠 ,ないと強い批判を加えている。さらに、この肯定説に対しては堕胎罪との関係で幾つもの批判がなされている。 胎児性傷害致死については、重大で深刻な被害をもたらす公害に対してその当罰性を現行法内で可罰的なものにすべく構築されたのが

は評価すること」ができるが、「刑法の厳格解釈の趣旨からするときは、胎児性致死に業務上過失致死罪を適用することは、 ば を重視する余り、刑法の予定した可罰性の範囲を逸脱した解釈に走っている嫌いはないであろうか」と批判をされている。そうだとすれ 大塚教授は、 初めに処罰の必要性ありきで、その必要性に犯罪成立の論理が導かれたことになる。 第一審判決について、業務上過失致死罪を認めたことを「被告人らに対する処罰を求める世論の要請に応えたものとして 当罰性の実質

## 〈二〉交通事故による胎児性致傷

水俣病刑事裁判における最高裁判所の決定は、交通事故による出生後の胎児の死亡についても業務上過失致死罪が適用されるかという

二八

國學院大學北海道短期大学部紀要第二十七巻

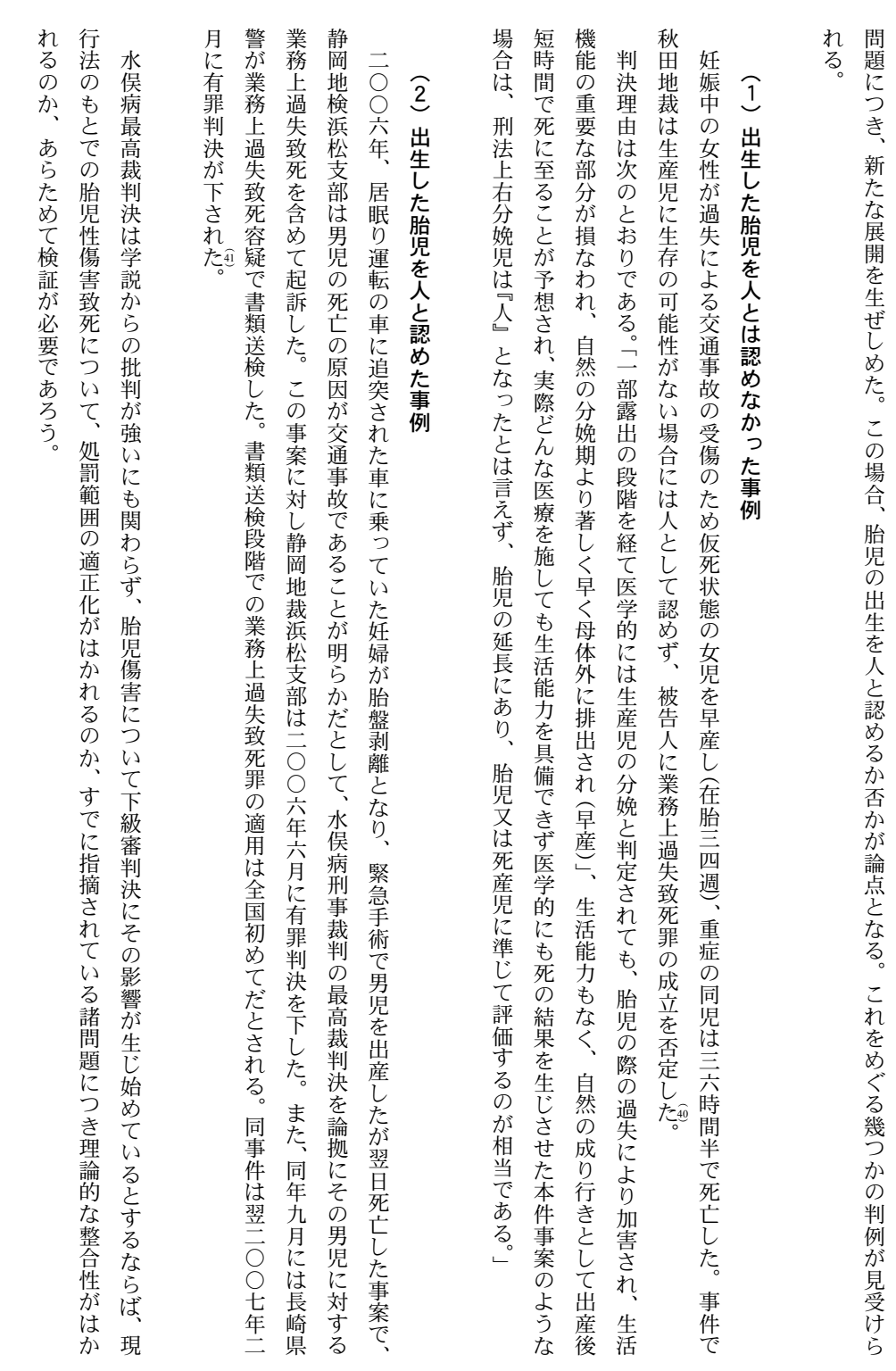

 $\frac{1}{\pi}$ 

國學院大學北海道短期大学部紀要第二十七巻

# (3)民事裁判における胎児性致死

民事裁判でも、胎児性致死傷は胎児の損害賠償請求権の有無が争われた。

故当時胎児だった子への支払いを拒んだ保険会社側の上告を棄却した。すなわち、「不法行為による損害に対しては胎児も賠償請求権を持 項」をめぐり、被害者の胎児が支払い対象に含まれるかが争われたケースで、最高裁判所は「胎児も家族に準じて対象に含まれる」と事 つ」との通説を確認の上、損害を補填する性格のある今回のような保険にも当てはまると認定し、胎児が保険金の対象となると判示した。 任意保険に加入していない「無保険車」 により交通事故にあった場合、被害者自身の任意保険から保険金が支払われる「無保険車傷害条

## (4) 母体傷害と胎児の致傷

しないとするが、胎児傷害罪の規定を持たない現行法ではどこまでを可罰的とするかは明らかではない 母体に対する傷害行為によって、胎児に致傷が生じる場合がある。長島裁判官は補足意見で、堕胎罪に該からない胎児傷害を不可罰と

この二つの見解が対立している。出生前犯罪被害者法案(UVV法案) と民主党の対案である母体保護法がそれを象徴している アメリカでは、 胎児を人に準じて扱うか、それとも人とは一線を画しつつも母体の保護を通じて胎児への潜在的な犯罪を処罰するか.

立場を示す。同法案は、連邦法に絡んで胎児を殺したり傷つけたりした場合、加害者に懲役二〇年から終身刑を科すものである。一九九 では胎児も殺人罪の客体とされているなど、二八州で胎児を犯罪の被害者とする州法を有する。連邦法のレベルでは、UVV法案がその 九年と二〇〇一年に下院で可決されたが、上院で否決され廃案になったという経緯を有する. 前者は妊婦への暴力により胎児が死んだり傷ついたりした場合、加害者を殺人罪や傷害罪に問うとするものである。 カリフォルニア州

ある。 つまり、 後者は、UVV法案が胎児を人とみなすものであって中絶が殺人行為になりかねず、中絶禁止法に繋がると懸念して提出された法案で 同法案は胎児の死亡や傷害が犯罪の構成要件とされておらず、妊婦への暴力を他の暴力犯罪よりも加重刑で処罰するものである. 妊婦への暴力を通じて胎児の死や傷害を潜在的犯罪として処罰しようとする法案である。

わが国でも、 真に胎児の生命や身体の安全を保護しようとするならば、 堕胎罪では到底不十分であることは明白である

 $\frac{1}{\sqrt{2}}$ 

 $\equiv$ 

害 別冊ジュリスト一一七号『刑法判例百選Ⅱ各論(第三版)』(一九九二年)一二頁。

(3)大塚仁 「胎児性水俣病と業務上過失致死傷罪」 ジュリスト七一八号『臨時増刊号昭和五四年度重要判例解説』(一九八〇年)一八一頁。 内田文昭 「胎児傷

(2)山口厚『刑法各論(補訂版)』(有斐閣、二〇〇六年)二四頁、

 $\widehat{22}$  $\widehat{\mathfrak{U}}$  $\widehat{\mathfrak{L}}0$  $\widehat{19}$ 

根津八紘・前掲『減胎手術の実際』二頁参照

根津八紘『減胎手術の実際』(近代文芸社、一九九八年)一四〇―一四一頁参照。

根津八紘「多胎妊娠と減胎手術」『母体保護法とわたしたち』一七八頁以下。 石原・前掲一二頁。

清野透「減数中絶問題と法思想」書斎の窓四五七号(一九九六年) 三三―三四頁参照

(8) 判例時報一四六八号一二二頁。

(7) 判例時報一四六八号一一七頁。 (5) 判例時報九四五号六五頁。 (4)加藤真規子「精神障害者と『優生』」『母体保護法とわたしたち』 九九頁

(3)市野川容孝「強制不妊手術の過去と現在」『母体保護法とわたしたち』(明石書店、 二〇〇六年) 六五頁

(2)石原・前掲四二頁参照

往

(1)石原明『法と生命倫理二〇講(第四版)』(日本評論社、二〇〇四年)四二頁

- (9)東京地判平成一五・四・二五判例時報一八三二号一四一頁。
- (19)東京高判平成一七・一・二七判例時報一九五三号一三二頁。
- (1)以上の要点整理は、樋口範雄「出産と中絶」法学教室第三二四号(二〇〇七年)一三二頁による。この事案についての文献として、樋口範雄『続・医療

と法を考える』(有斐閣、二〇〇八年) 一一六頁以下がある。

- (1)判例時報一六二八号七一頁以下。
- (13)判例時報・前掲七六頁以下。
- (1)判例時報・前掲七八頁。
- $\overline{15}$ 判例時報·前掲七九頁。
- $\overline{16}$ 判例時報·前掲七九頁。
- 
- $\widehat{17}$
- 
- 
- 
- 
- 
- 
- 
- 
- 
- 
- 
- 
- 
- 樋口・前掲「出産と中絶」 一四二―一四三頁
- 
- 
- 
- $\overline{18}$ 石原・前掲一二頁。
- (ス)斉藤誠二「胎児の傷害と傷害罪」ジュリスト六九〇号五二頁(一九七九年)、内田文昭・前掲一二頁参照
- (29)熊本地判昭和五四・三・二二判例時報九三一号六頁。
- (2)福岡高判昭和五七・九・六刑集三五巻二号八五頁。
- (23)最決昭 (第三)六三・二・二九刑集四二巻二号三一四頁。判例時報一二六六号三頁。なお、その詳細な解説として、金沢利廣・永井敏雄「水俣病刑事事 件上告審決定」ジュリスト九一一号(一九八八年)七○頁以下がある。
- (2)斉藤・前掲五三―五四頁。
- (3)山口厚「人の保護と胎児の保護」 法学教室一九九号(一九九七年)七六―七七頁。なお、行為時における客体の存在は必要でないとしても、行為の作用 が及ぶ時には客体は必要だとする見解もある。平野龍一『犯罪論の諸問題下』(有斐閣、一九八一年)二六七頁。
- (3)山口・前掲「人の保護と胎児の保護」 七七頁)
- (3)山口・前掲「人の保護と胎児の保護」 七七頁。
- (3)伊東研祐「熊本水俣病刑事事件最高裁決定」法学教室一〇一号判例セレクト八八(一九八八年)三三頁。
- (3) 内田・前掲一三頁。
- (3)山口・前掲「人の保護と胎児の保護」 七七頁
- $\widehat{36}$ 山口・前掲「人の保護と胎児の保護」 七八頁
- (3) 内田・前掲一三頁。
- (39)大塚・前掲一八二頁。
- $\widehat{39}$ 大塚・前掲一八二頁。
- $\widehat{40}$ 秋田地判昭五四・三・二九刑月一一巻三号二六四頁。
- $\widehat{41}$ 以上は朝日新聞二〇〇七年八月一三日付朝刊による。
- $\widehat{42}$ 最判(第三) 平成一八・三・二八。
- (4)アメリカの状況については、朝日新聞二〇〇三年八月二六日付朝刊による。

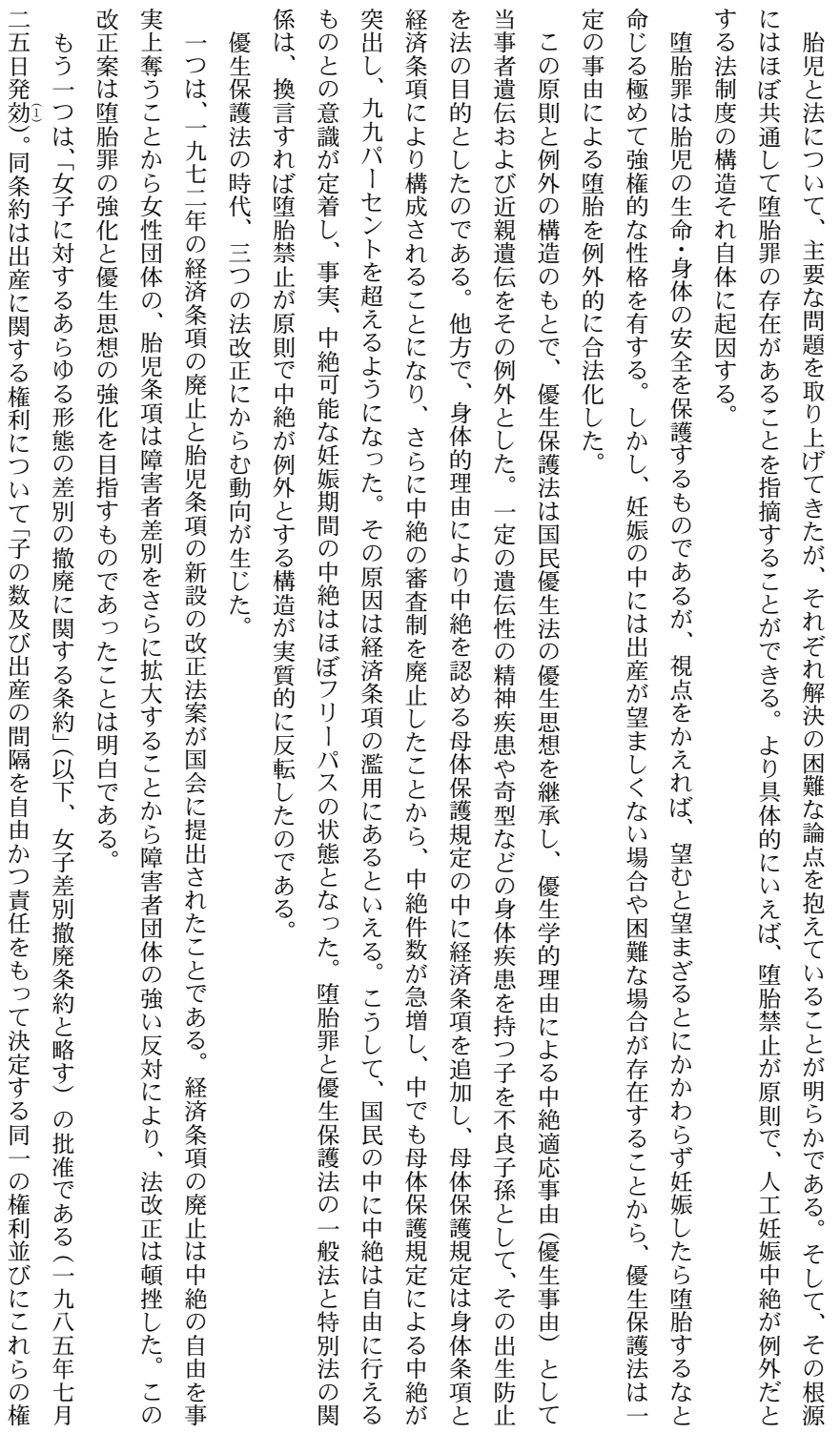

六 むすび

胎児と法(二)

利の行使を可能にする情報、教育、及び手段を享受する同一の権利」(第一六条第一項e号) と規定し、子の数と出産の間隔について決定

 $\equiv$ 

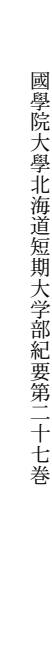

は矛盾しないので堕胎罪の廃止の必要性はないとした。この政府見解の論拠は明白であるとはいえない。 差別撤廃条約は、 する権利を認めている。そうであれば、望まない妊娠について人工妊娠中絶が認められるべきであるとの解釈に導かれる。 な国際条約を批准した以上は、憲法の規定に基づき国内法よりも優生しなければならないのであるが、政府は国内法 (刑法の堕胎罪)と 妊娠・出産に関する生命のコントロールを国家ではなく妊娠の当事者に自己決定権として委ねるものである。そのよう すなわち女子

のである。優生思想との決別は、 い予防法の廃止に伴い癩疾患も、 三つめは、一九九六年の母体保護法への改正である。差別撤廃の時代の要請に抗しきれず、ついに優生思想との決別を余儀なくされた いうまでもなく優生事由による中絶適応事由の廃止を意味する。当事者遺伝と近親遺伝が、あわせてら 中絶適応事由から削除された。

るということは、 といって、 国が優生思想を放棄することは文明国家として当然のことであるが、しかし国が優生思想を放棄し法律から優生事由が削除されたから 直ちに多くの人が健常者の出生を求める「内なる優生思想」まで消失するものではない。 |堕胎罪の存在により、当事者遺伝も近親遺伝も中絶が禁止されることになったということを意味する しかも、 中絶適応事由から削除され

題である 短絡的にすぎるといわざるをえない。 で処罰すると威嚇し出産を強要することとは形式的には表裏の関係である。しかし、優生的な差別を国がやめることが、 手術や人工妊娠中絶は妊娠当事者の選択に委ねられていた)、国家が差別をやめたのだから望まない妊娠でも出産せよ、さもなくば刑罰 出 |産を望まない妊娠当事者に(国家の最強の権力である刑罰権をもって)出産を強要することになると考えるのは、 国家が一定の遺伝性疾患を有する者を不良子孫として優生手術(不妊手術)や人工妊娠中絶を許可するということと(その限りでは優 国が優生思想と決別することと、刑罰で威嚇し出産を強要することとは、本質的に異なる次元の あまりに形式的かつ 優生的な理由で 蕳 全生

そうだとすれば、 類推解釈ではなく、優生思想と決別し優生事由を中絶適応事由から削除した法の精神、 めうるとしても、それは優生保護法時代でもなされなかった拡大解釈もしくは類推解釈といいうるものであり、それもただの拡大解釈 ことに強い精神的ストレスが生じることを理由に身体条項を、あるいは出産後の経済負担を理由に経済条項で中絶を合法化する余地を認 現実に優生事由による中絶が表面化していないのは、母体保護法の母体保護規定の弾力的な適用によるものと思われる。 母体保護法の母体保護規定は優生事由をも呑み込んだモンスター規定である 法の目的に反する解釈運用といわざるをえない 障害児を産む

母体保護法の精神に背戻してまで、なぜ母体保護規定をそのようなモンスター規定にしなければならないのか。 原因は堕胎禁止が原 萴

三四

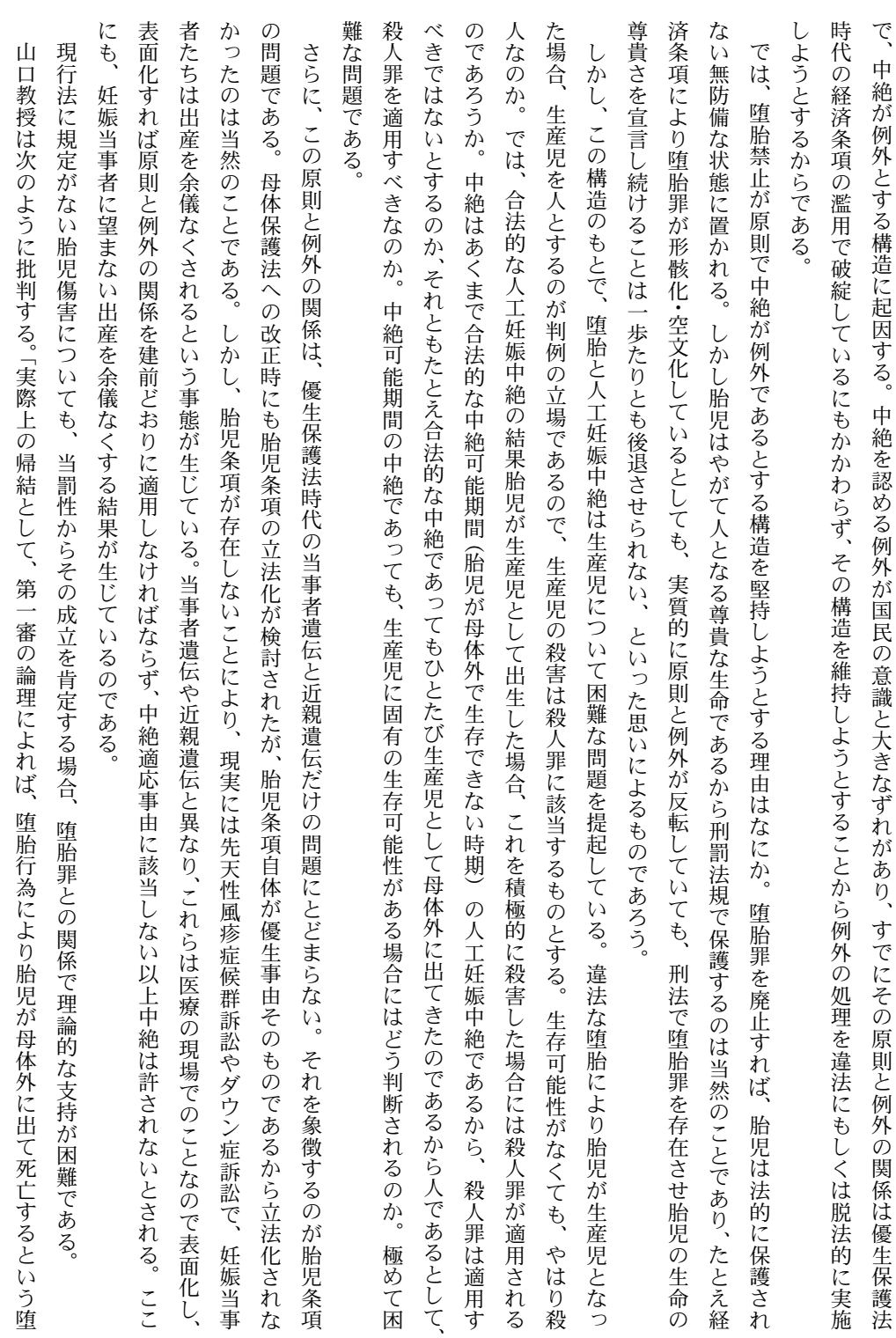

 $\begin{array}{c}\equiv\\[-1mm] \overrightarrow{E}\end{array}$ 

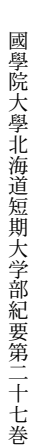

る罪 供を失うという不幸を味わうばかりではなく、過失致死罪で可罰的となる、という不合理が生じることになるのである。 胎児が母体外に出て死亡するという典型的な堕胎の事例が殺人罪を構成することになり、また堕胎罪が成立する限りにおいて『人に対す の時点で『人』の存在を要求し、それを認めることによって『人に対する罪』の成立を肯定している。(中略) しかし、このような論理にも、 保護されるというアンバランスが生じる。これは合理的に正当化できないであろう。)控訴審判決は、このような批判を考慮して、作用 致 胎罪の典型的場合が殺人として可罰的になり妥当でない(これを堕胎の限度で処罰するとすれば、 する限りにおいて、殺人罪の成立は排除されるという論理を採る必要がある。しかし、過失の場合、過失堕胎は不可罰であるため、 元が成立することになる。 そのため、 の成立が排除されると解しても、過失による堕胎については依然として「人に対する罪」が成立し、誤って転び流産した母親は子 胎児は故意行為に対しては『胎児』としてしか保護されないが、過失行為に対しては『人』として 堕胎罪が特別規定であり、 それが成立 過失

として批判する。 の存在により(刑法二一三条、二一四条)、胎児に対する加害行為である堕胎と母親の傷害とは規定上で区別されていることが明白である を母体の一部と解することについても、不可罰であるはずの胎児傷害が母親に対して可罰的になる不都合のみならず、堕胎致死傷の規定 をここで採る必要があるのである。こうした観点からは、『胎児に対する加害行為』は堕胎罪規定がカヴアーする限度でのみ処罰の対象と 法が『胎児』に対して示している(過失堕胎、 なく、 なると解すべきことになり、この意味で、 さらに山口教授は、この問題の本質につき次のように指摘する。「ここでの問題は、『人に対する罪』の成立要件が充足されているかでは |堕胎に関する現行刑法の規制のあり方との関係において『人に対する罪』の成立範囲をいかに解するかにある。すなわち、 胎児性傷害致死傷に対しては『人に対する罪』の成立が否定されることになるのである。」 胎児傷害を不可罰とする、それ自体として不合理とはいえない)政策態度と矛盾しない解釈 現行刑 胎児

的 ても堕胎罪に当たらない限り不可罰とされるであろう。 裁  $\mathcal{O}$ に妨げられているといわなければならない ;決定の影響がうかがえるとしても、胎児傷害罪が存在しない現行法のもとでは、DVなどで母体への激しい暴行を加え胎児を死傷させ 適用が展開された。交通事故が原因の緊急手術による早産に対し、業務上過失致死罪の成立を認めた下級審判決に水俣病刑事事件最高 水俣病刑事事件は多くのかつ深刻な被害者を出した公害事件であるが故に当罰性が強く意識され、 端的にいえば、胎児性傷害致死傷は、 堕胎罪の存在によって、 胎児傷害に対して「人に対する罪 その可罰性が理論

減数 (減胎) 手術についても、 複数の受精卵の子宮内移植に必然的に伴う減数手術は多胎出産を防止するために不可欠であるが、 ミラ

三六

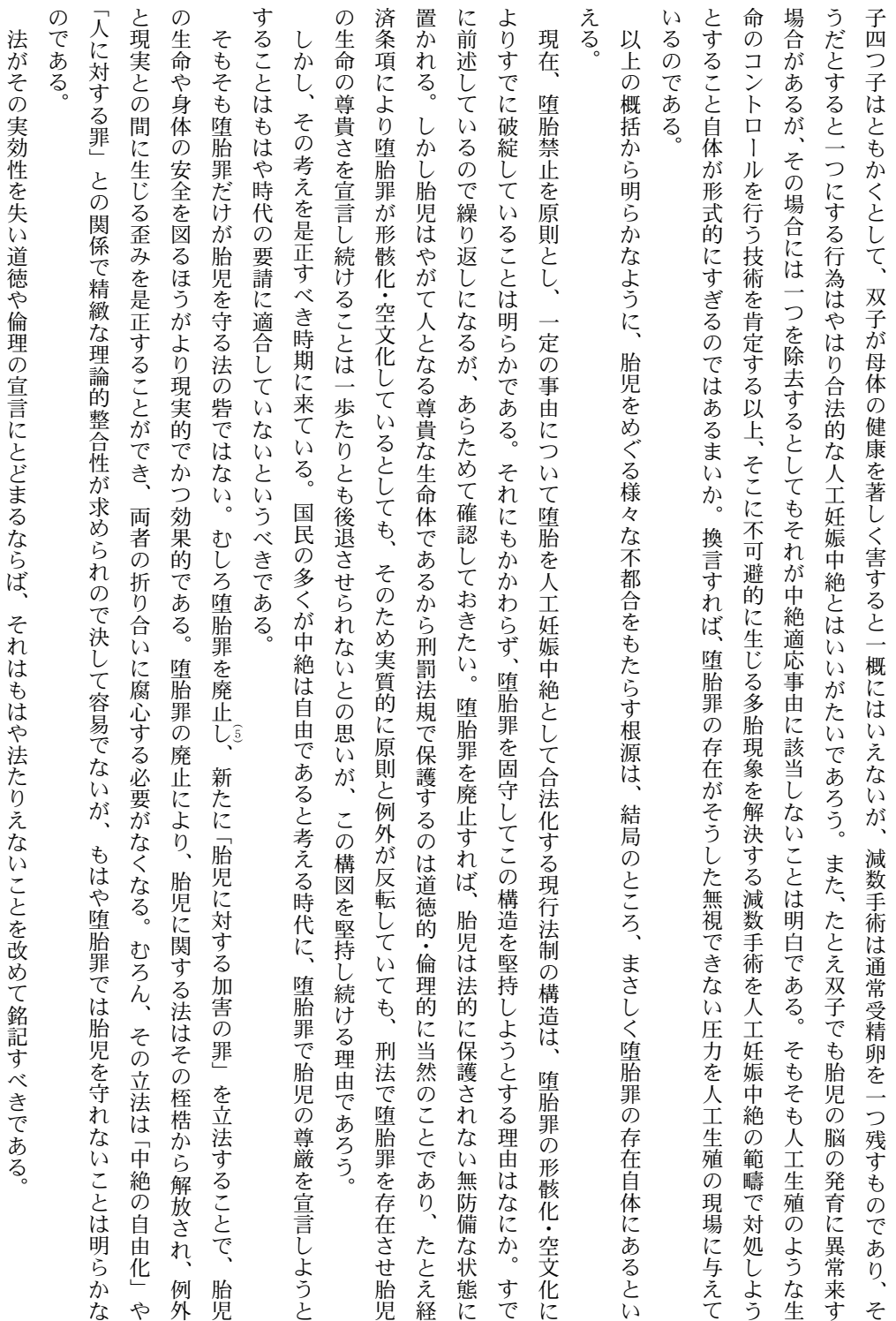

 $\equiv \pm$ 

往

(1) 同条約は差別の撤廃するための措置として、 第一六条にとりわけ八つの権利と責任を不可欠のものとして定めている。

- (2)山口厚「人の保護と胎児の保護」法学教室一九九号(一九九七年)七七頁.
- $\overline{3}$ 山口・前掲七七頁。
- $\widehat{4}$ 山口・前掲七七―七八頁。
- (5)堕胎罪を廃止し、中絶を自由化することは、中絶を放任することではない。出産についての自己決定権をみとめるが、中絶の手術は厳格な法規制が必 要である。アメリカの連邦最高裁が一九七三年に出したロウ判決のように、妊娠三カ月間は中絶は権利であり安全なので規制できないが、 は母体を守る上で不可欠である。 は危険を伴う可能性があるので医療機関や医師に一定の制限が加えられ、六カ月以降は胎児の独立の生存能力が備わるので中絶は禁止される等の法規制 次の三カ月間

本論文の(一)に誤りがあったので訂正します。

七頁(誤)(注)(1)八九二頁 (正) 八〇二頁

一六頁 (誤)

定 相変わらず闇中絶による問題は解決されなかった。そこで、一九五二年(昭和二七年)に優生保護法は中絶適応事由第一四条第一項第四号に「経済的理由」(社 会的適応事由)を追加して社会的適応を認め、さらに優生保護審査会の審査も廃止し、すべて指定医単独の認定で中絶ができるように改正した。

ように改正した。 会的適応事由)を追加して社会的適応を認め、さらに一九五二年(昭和二七年)に優生保護審査会の審査も廃止し、すべて指定医単独の認定で中絶ができる 相変わらず闇中絶による問題は解決されなかった。そこで、一九四九年(昭和二四年)に優生保護法は中絶適応事由第一四条第一項第四号に「経済的理由」(社